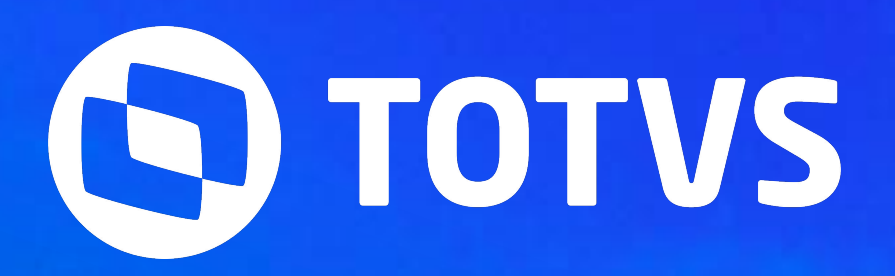

# **EDF - REINF**

Abril **2024/**

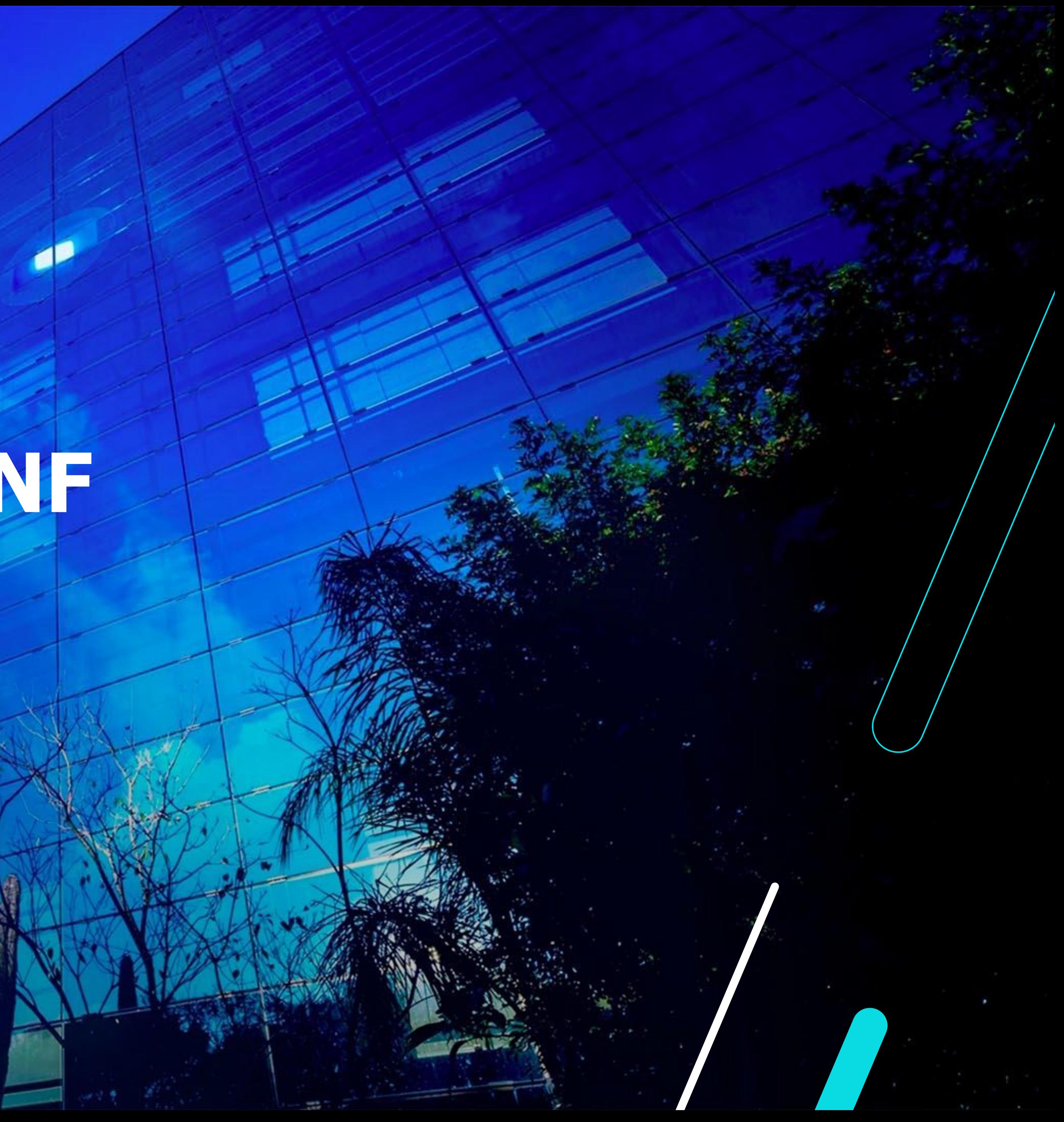

Módulo Datasul

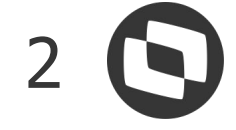

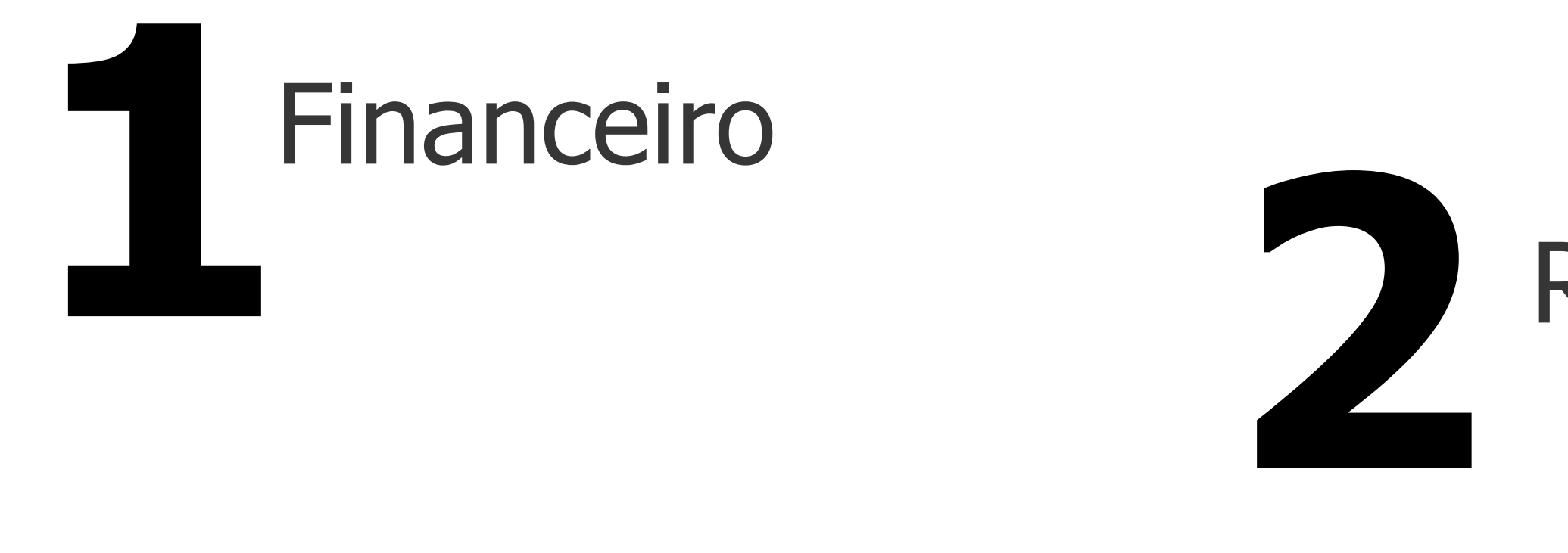

## **AGENDA**

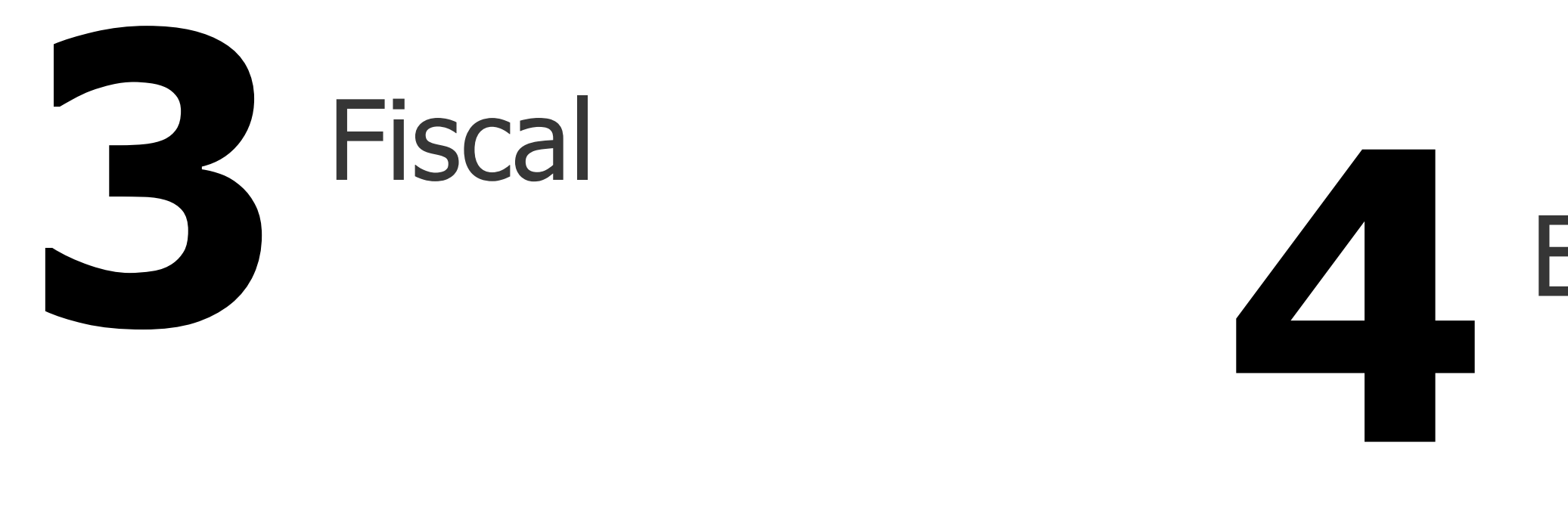

# Extrator MLF

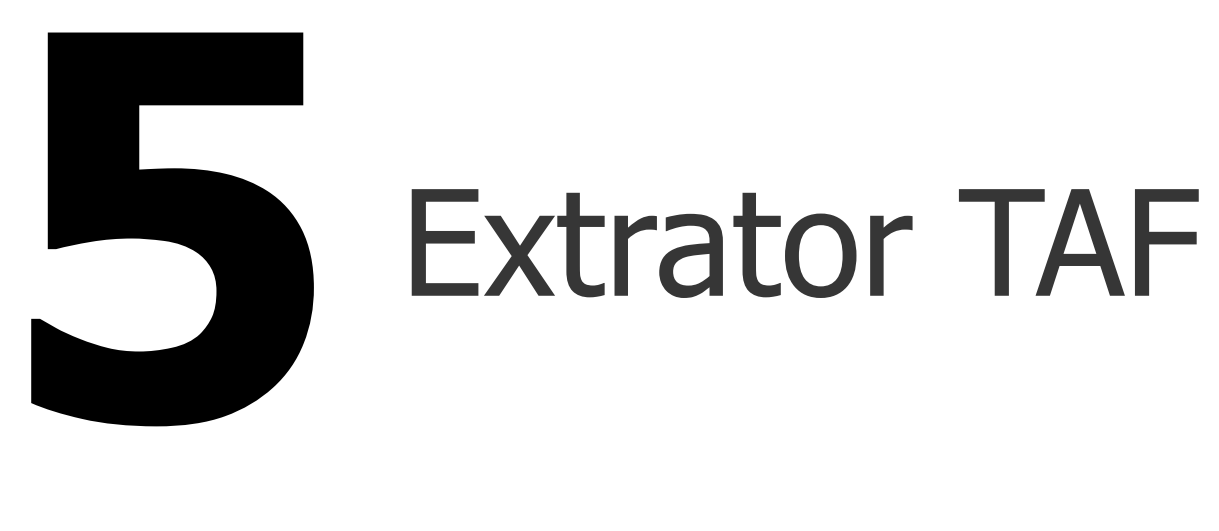

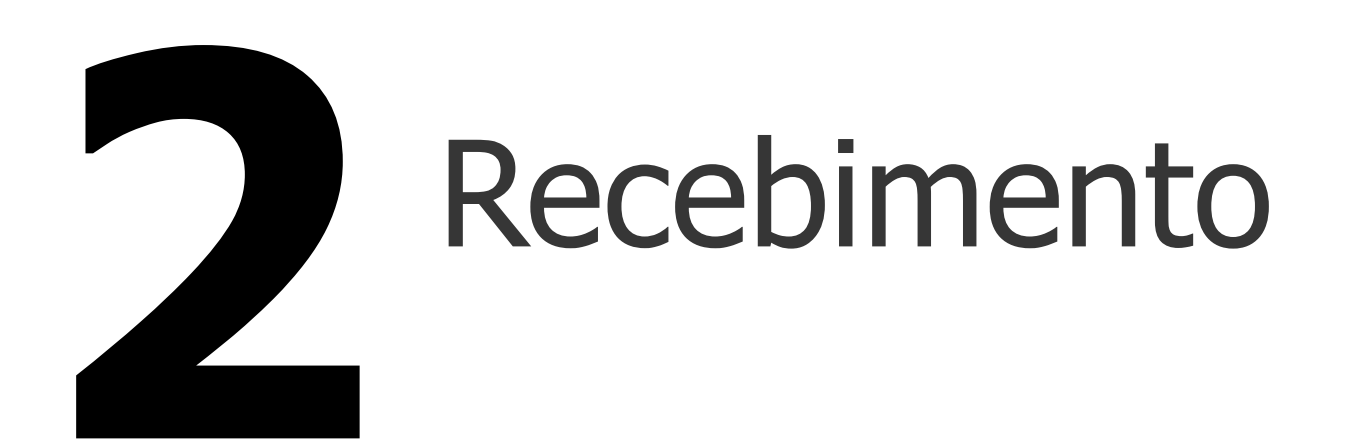

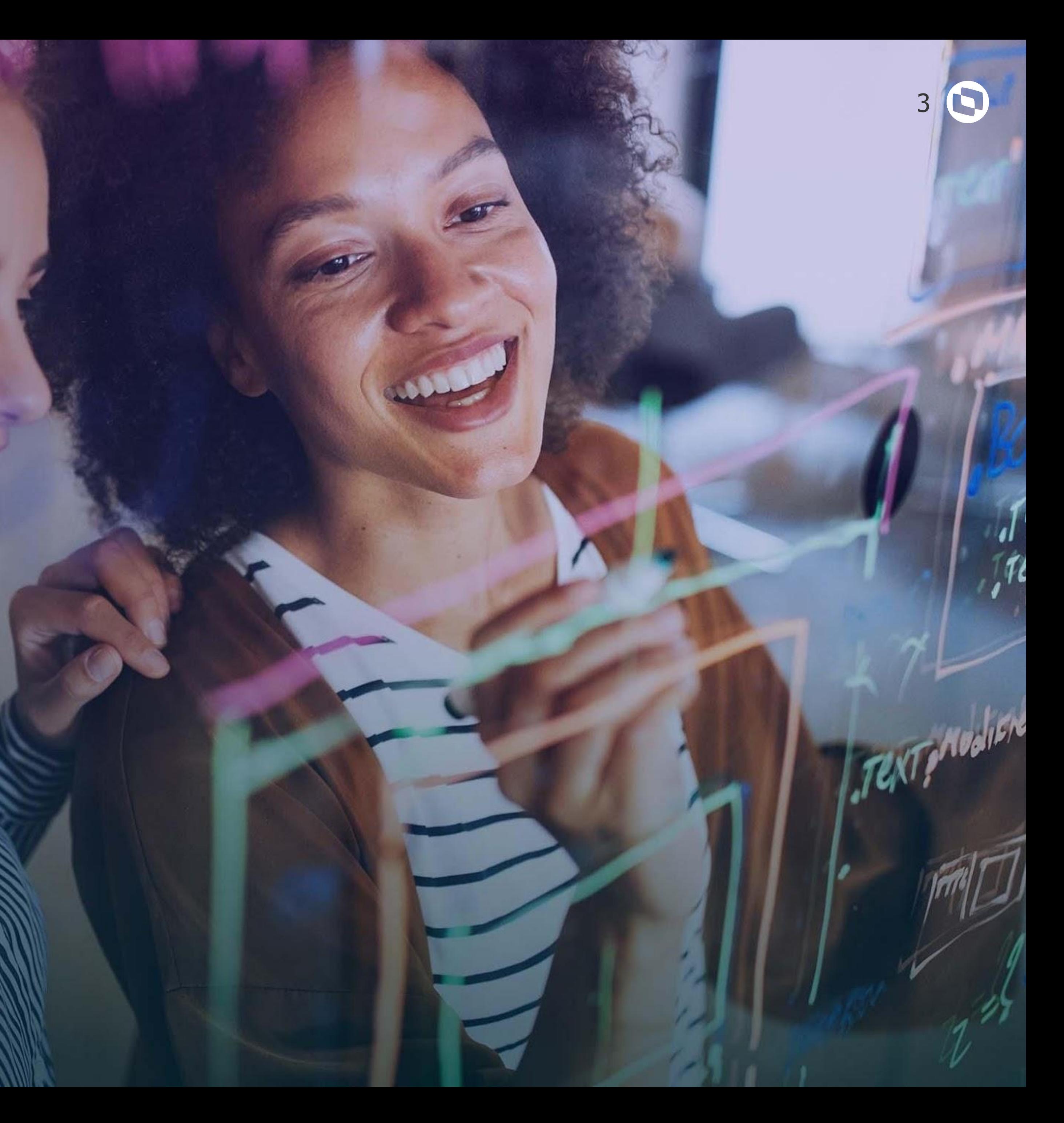

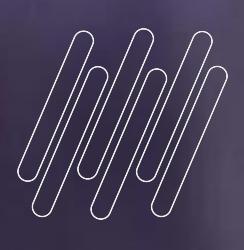

# 

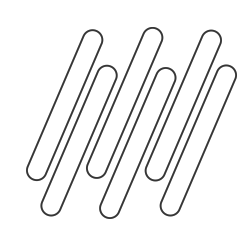

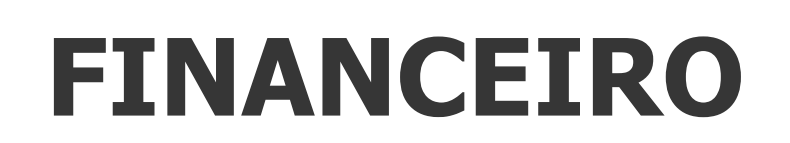

## **R-4020**

Da versão 1.5 para a versão 2.1, foram criados vários eventos, sendo um deles o R-4020 (Retenções na Fonte - Pessoa Jurídica), referente a retenção dos tributos IR, CSLL, COFINS e PIS/PASEP.

No módulo do Contas a Pagar será necessário incluir mais algumas informações solicitadas nos leiautes destes eventos, tais como, **natureza de rendimento**, base, valor retido e demais informações.

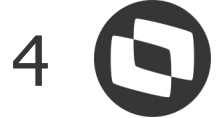

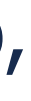

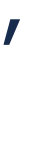

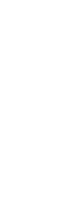

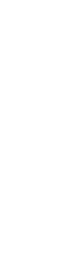

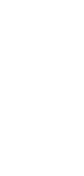

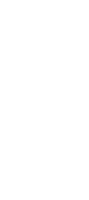

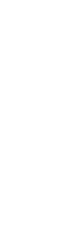

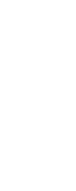

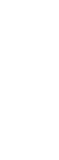

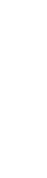

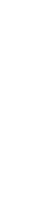

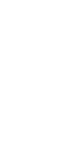

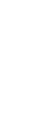

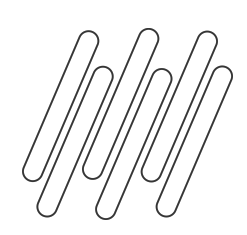

## **Parametrização R-4020**

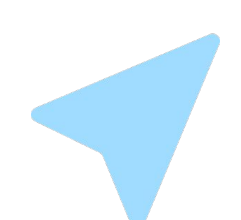

### **CD1060 - Manutenção natureza rendimento**

O Programa CD1060 permitirá cadastrar os códigos disponibilizados na Tabela 01 - Natureza Rendimento. Caso haja a necessidade de efetuar a consulta da natureza de rendimento, pode-se utilizar o programa CD1061 - Consulta natureza rendimento.

- Trata-se de uma informação obrigatória para o evento R-4020.
- Caso possua naturezas de rendimento cadastradas com a versão antiga "Tabela 01 – Natureza de Rendimentos", que possuía 9 dígitos, essas naturezas devem ser inativadas, para que não sejam utilizadas e assim não ocorra a rejeição do envio do evento R-4020
- Para a importação automática das naturezas de rendimento, pode-se utilizar o programa spp/rep/spre4020.r

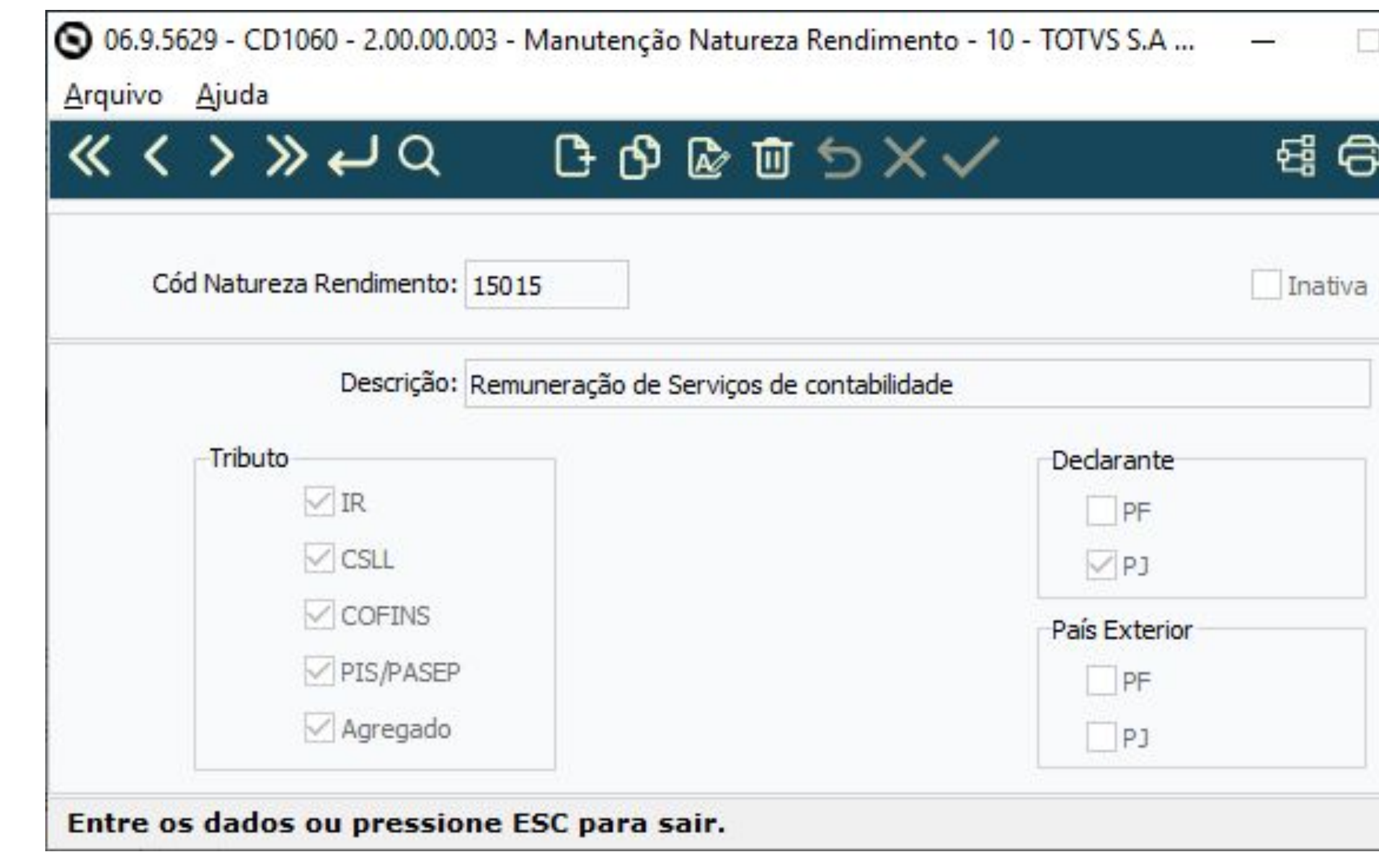

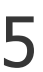

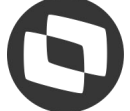

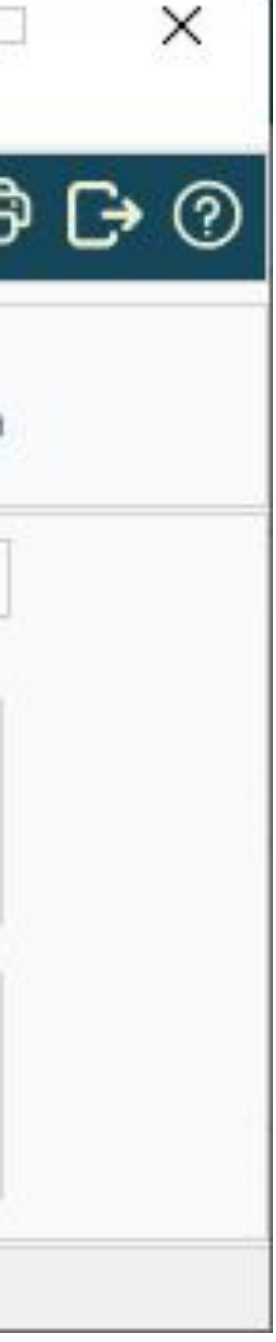

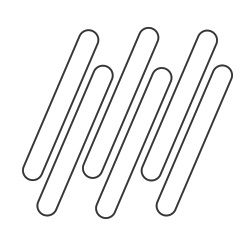

## **Parametrização R-4020**

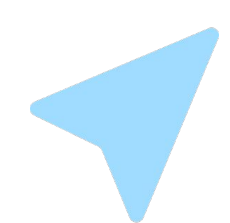

### **UFN003- Manutenção Fornecedor Financeiro**

Para a geração automática das informações da natureza de rendimento dentro dos títulos implantados no módulo do contas a pagar, deverá informar o código da natureza de rendimento por Fornecedor.

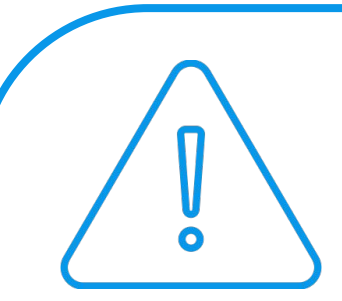

● Quando integrada nota do recebimento com imposto, serão respeitados os dados de natureza de rendimento do módulo origem.

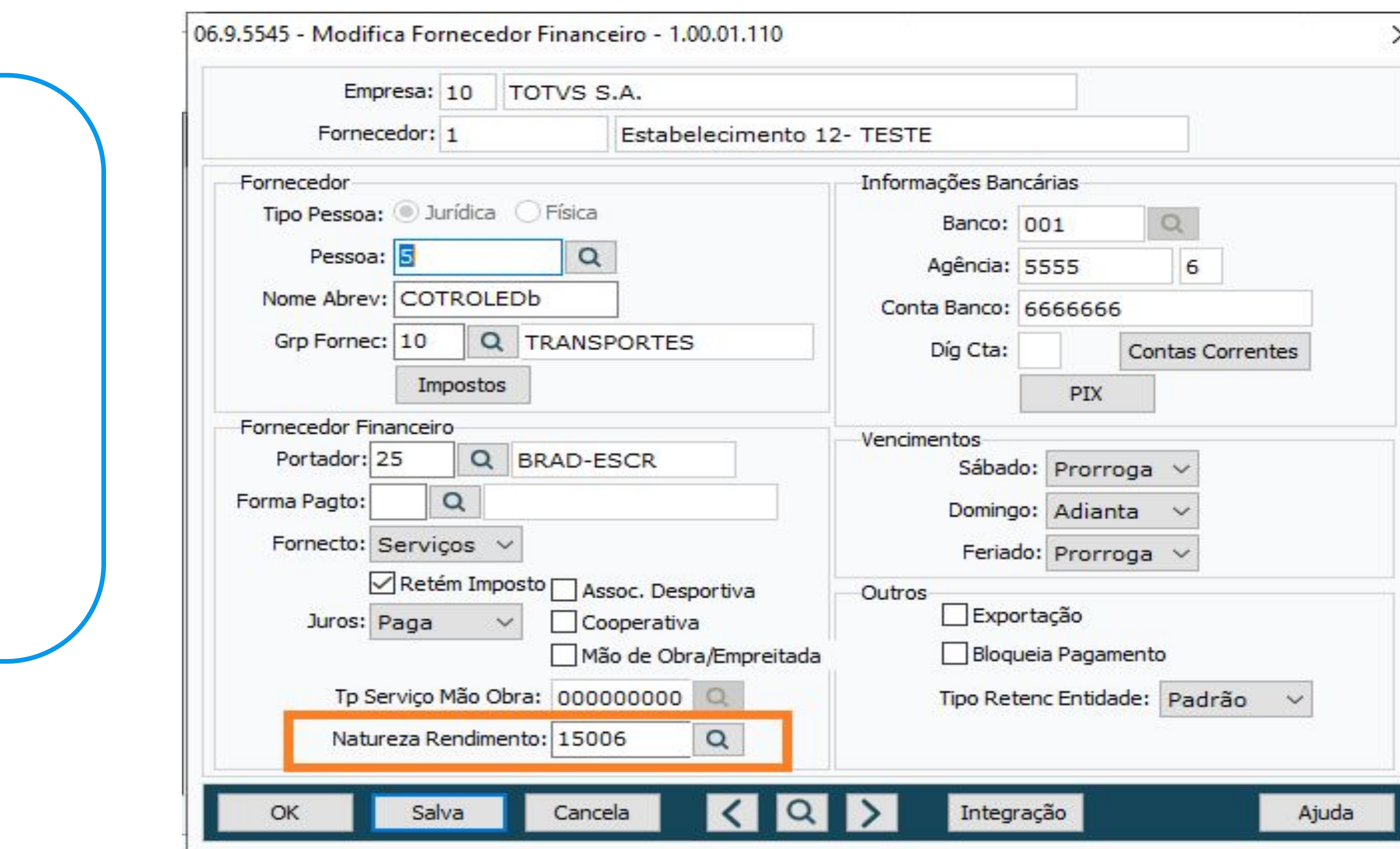

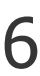

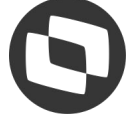

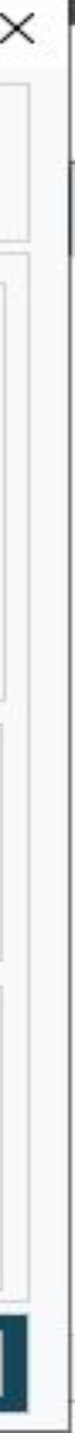

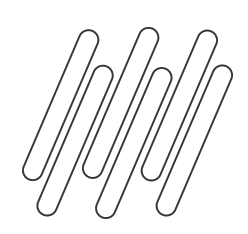

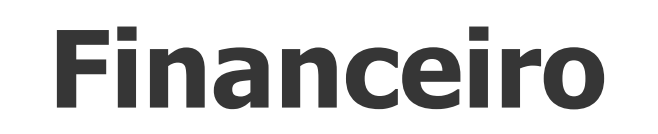

## **Parametrização R-4020**

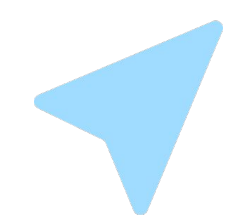

### **UTB085- Manutenção Impostos**

No cadastro de imposto deverá informar nos imposto de tipo "Imposto COFINS PIS CSLL Retido" que o imposto se trata de "PIS" ou "COFINS" ou "CSLL" ou "Agregado". Para atender o layout do governo que pede os dados separados.

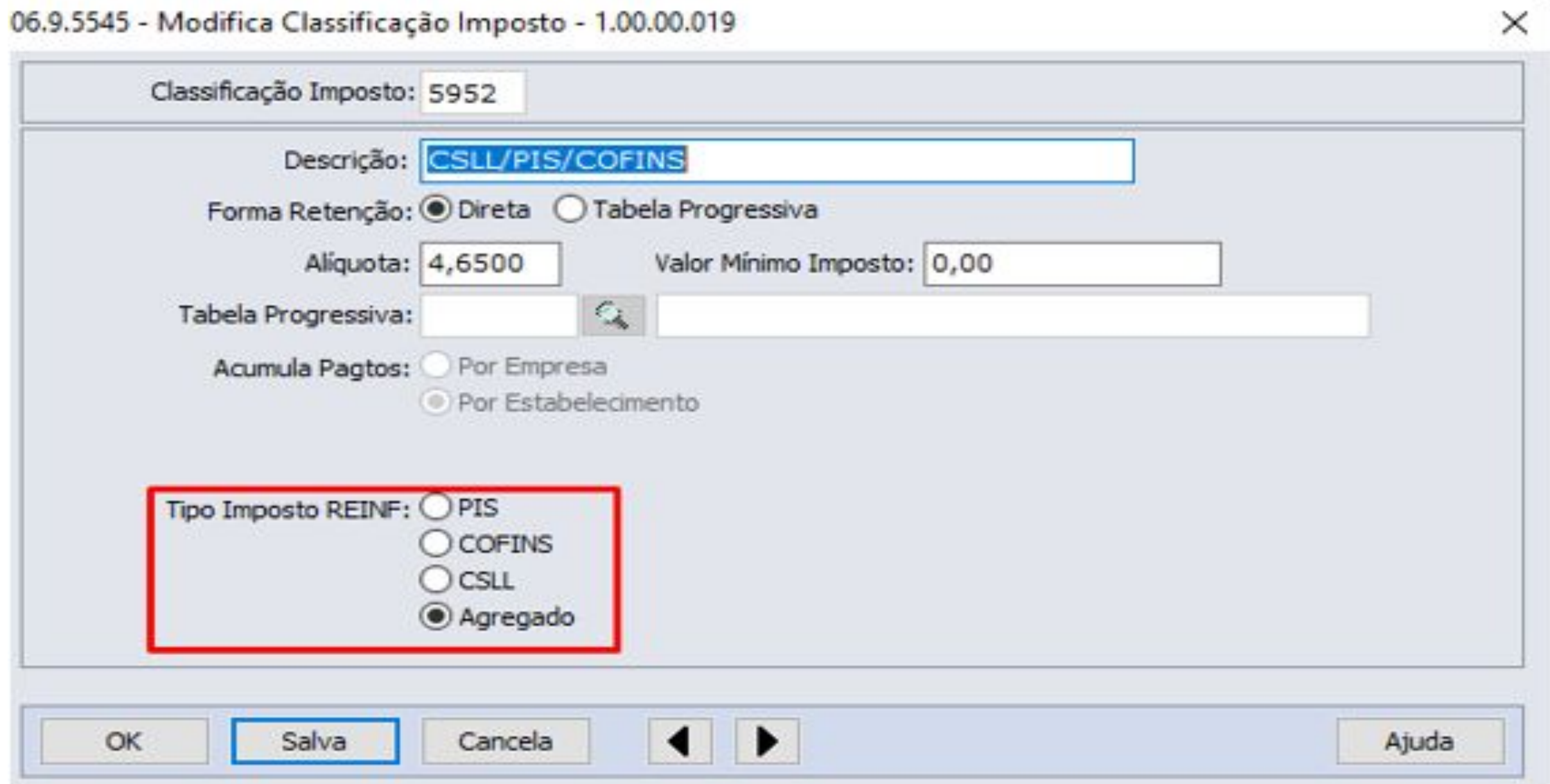

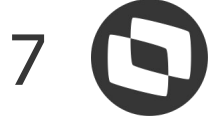

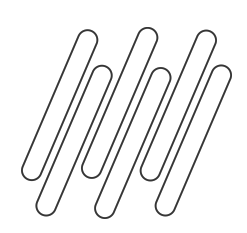

# **Geração Dados**

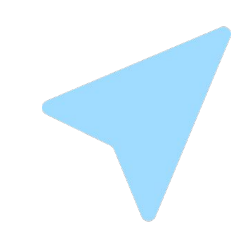

### **Natureza de Rendimento**

## Foram alteradas todas as rotinas do contas a pagar que vinculam imposto nos documentos do Financeiro para

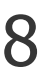

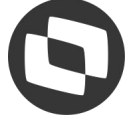

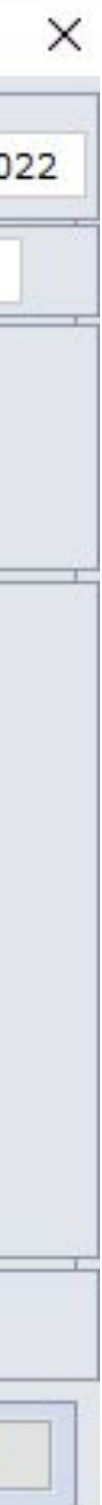

ratear os valores de imposto por Natureza de Rendimento.

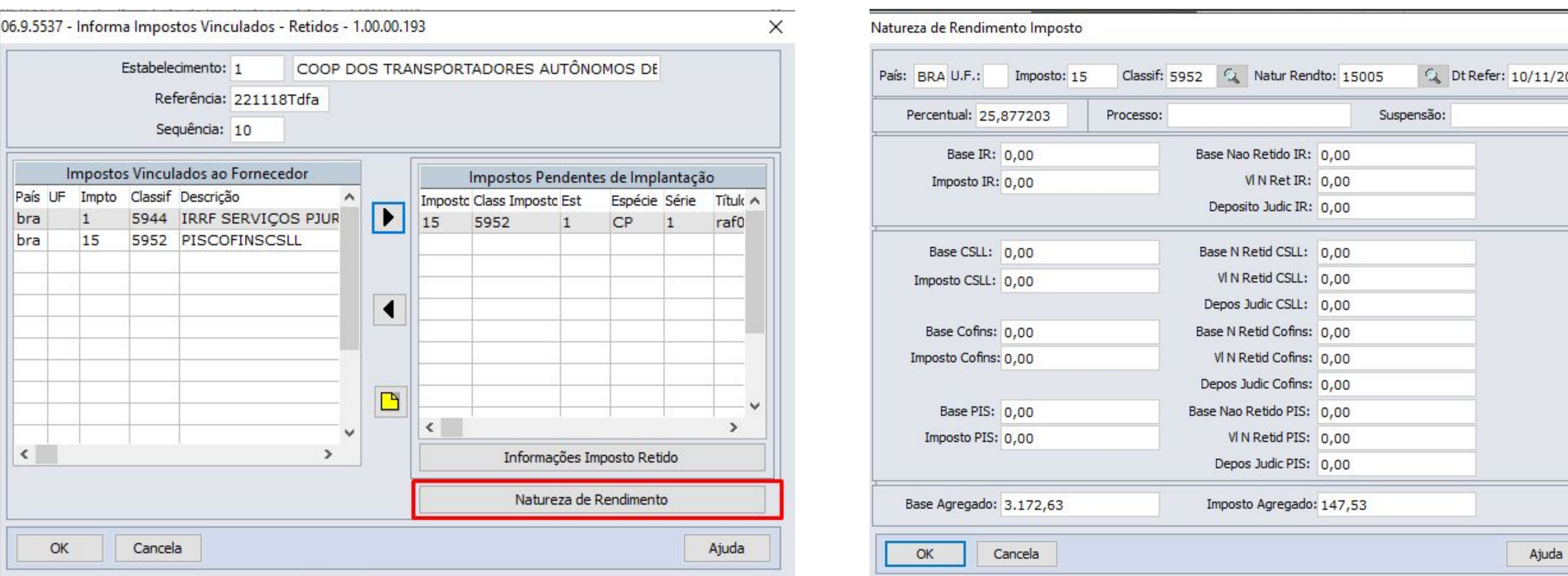

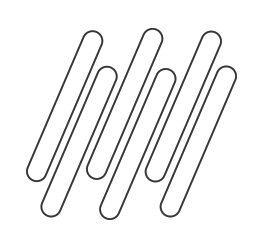

## **Geração Dados**

Regras para geração da natureza de rendimento:

❏ A natureza de rendimento será gerada para os impostos de **"Imposto de Renda Retido na Fonte"** e **"Imposto COFINS PIS CSLL** ❏ Valores rateados por natureza de rendimento de forma automática só serão gerados se estiver parametrizado o campo de natureza de

❏ O título de imposto não terá alteração, será gerado com as mesmas regras e funcionalidades que já possuem no ERP, só foi alterado

- **Retido"** quando for pessoa jurídica e apenas **"Imposto de Renda Retido na Fonte"** quando for pessoa física.
- rendimento no cadastro de Fornecedor Financeiro.
- para além de gerar os dados do imposto também gerar o rateio da natureza de rendimento.
- ❏ O rateio da natureza com os valores só serão geradas quando for criado o título do imposto. Exemplo: PIS/COFINS/CSLL parametrizado no pagamento estarão zerados.

Ao vincular o imposto na emissão do título, será gerada a tabela de natureza de rendimento com o percentual, porém os valores

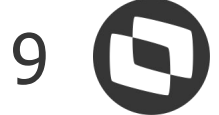

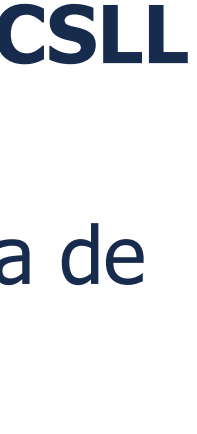

No momento de pagar o título normal e gerar a duplicata de imposto que será criado o valor do rateio da natureza de rendimento.

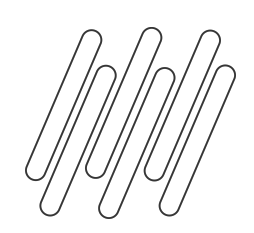

## **Geração Dados**

Rotinas que foram alteradas para incluir o vínculo da natureza de rendimento:

- ❏ Implantação de títulos APB704AA
- ❏ Implantação de Antecipação APB701AA
- ❏ Implantação Pagamento Extra Fornecedor APB702AA
- ❏ Implantar Fatura APB705AA
- ❏ Pagar via Borderô APB710AA
- ❏ Pagar via Caixa ou Cheque APB711AA
- Pagar via Encontro de Contas APB735AA
- ❏ Alteração de Títulos APB717AA
- ❏ API de Implantação APB900ZG

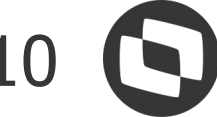

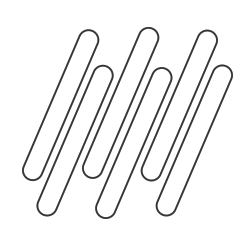

# **Geração Dados**

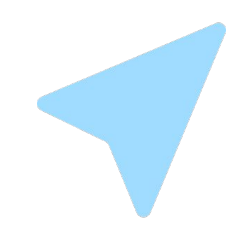

### **APB717- Alteração de Títulos**

## Incluído um novo botão "Natur Rendto" na tela de legislação, na qual permitirá incluir, modificar, eliminar e

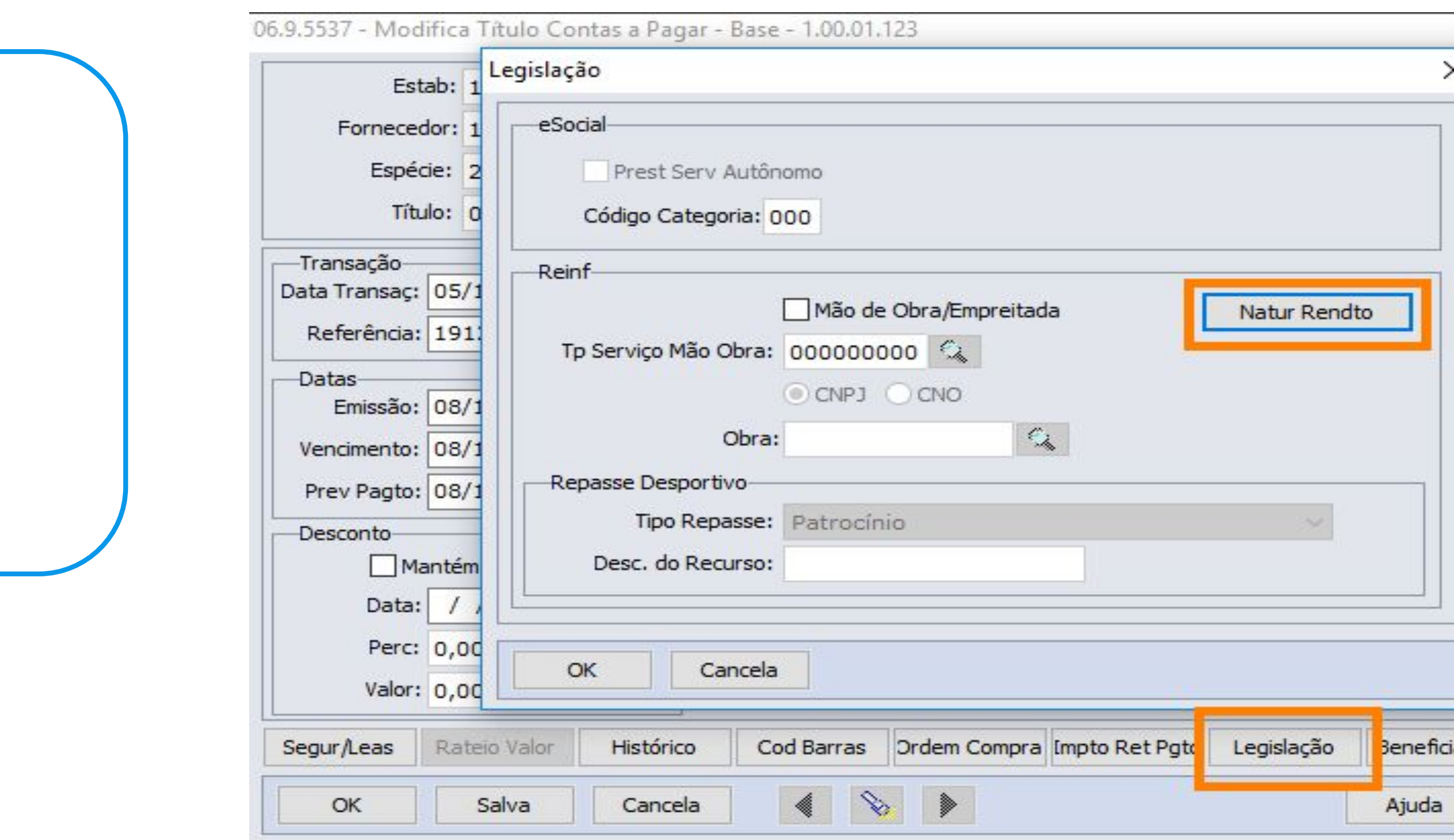

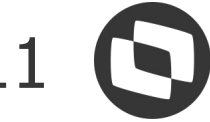

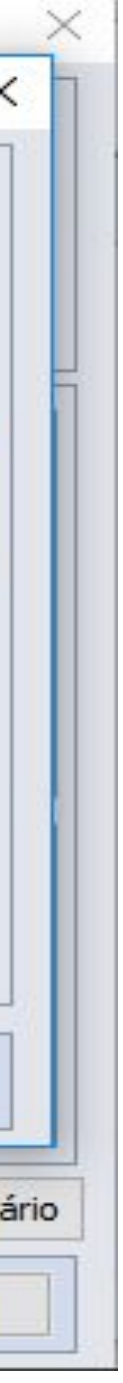

consultar as Naturezas de Rendimento do título no Contas a Pagar.

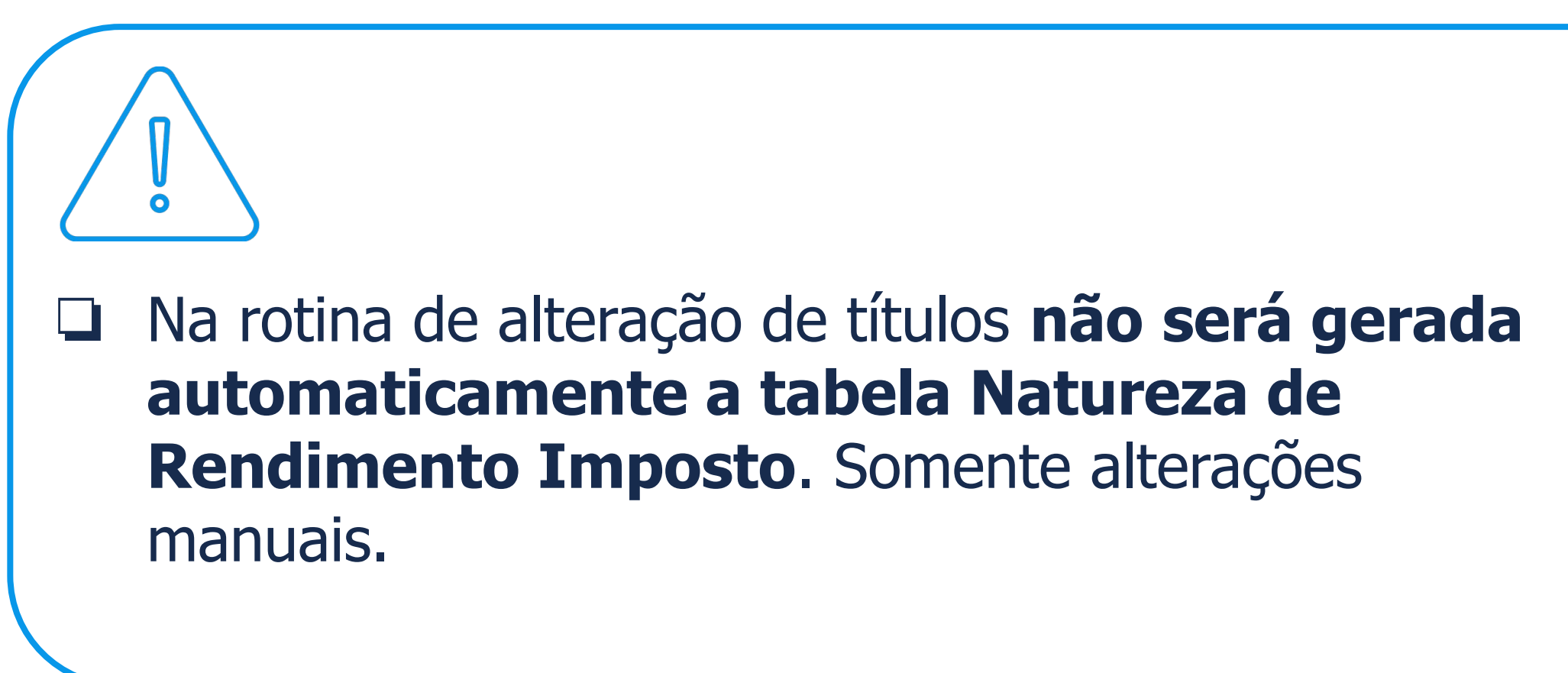

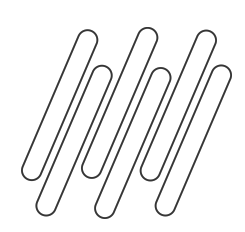

# **Geração Dados**

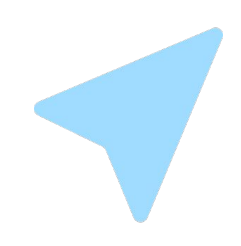

### **APB222 - Consulta de Títulos/ APB227 Consulta de PEF**

### Foram alteradas as telas de detalhe da consulta de títulos e PEF para permitir visualizar todas as naturezas de

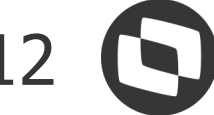

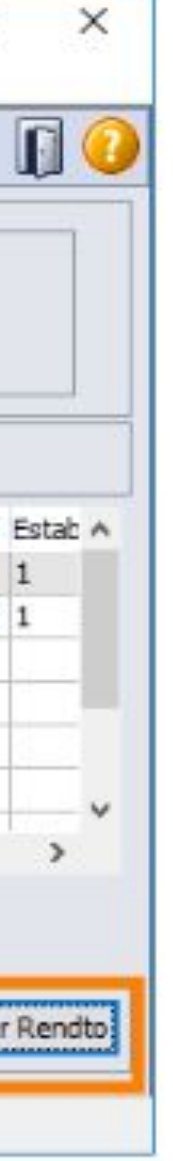

rendimentos vinculadas ao título.

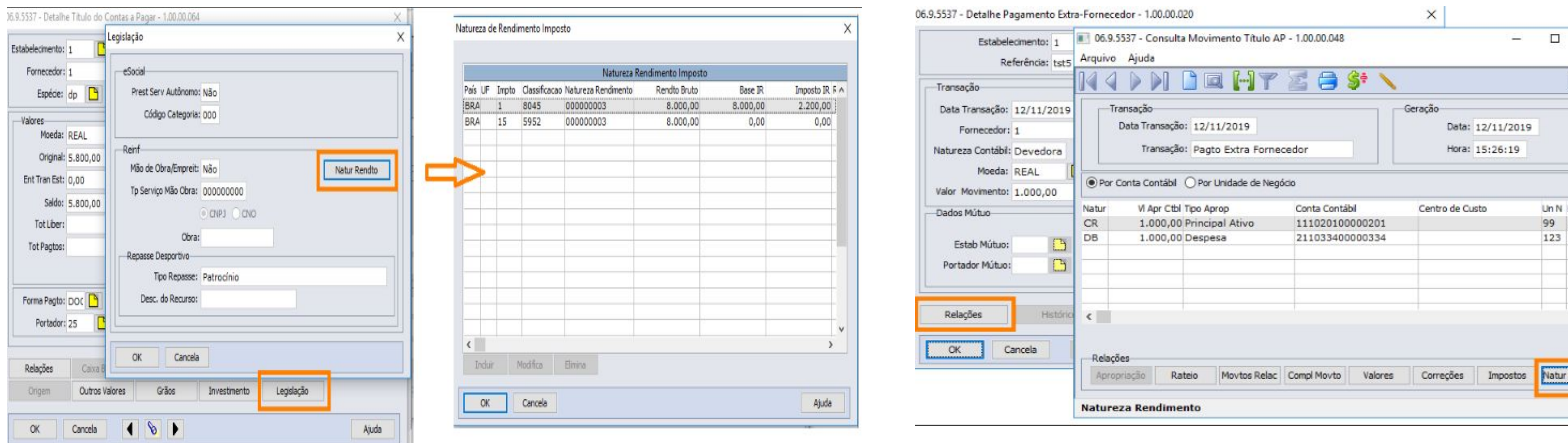

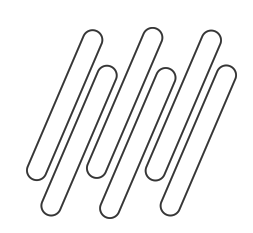

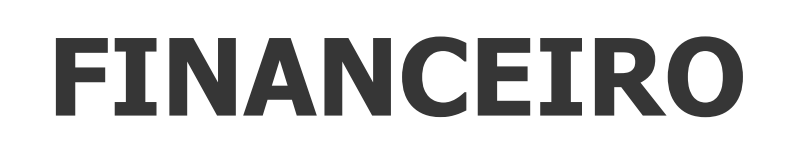

## **R-4010**

Da versão 1.5 para a versão 2.1, foram criados vários eventos, sendo um deles o R-4010(Retenções na Fonte - Pessoa Física), referente a retenção do tributo de IR(Imposto de Renda).

No módulo do Contas a Pagar foi necessário alterar as rotinas para habilitar a inclusão e manutenção da natureza de rendimento para títulos de pessoa física e alterar o programa de extração do REINF - LF0400 - para extrair os dados de pessoa física no layout do governo R-4010.

A liberação oficial para geração desse evento foi expedido nas releases e patchs:

- 12.1.2311.3
- 12.1.2307.9
- 12.1.2301.17

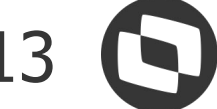

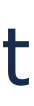

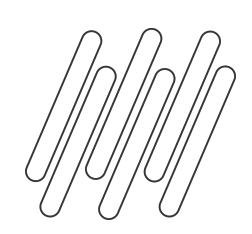

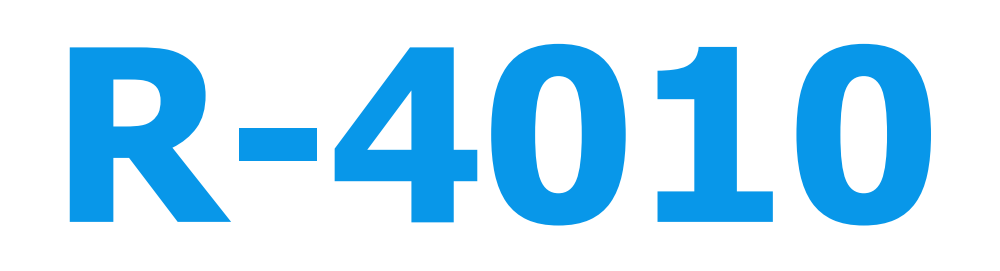

### **Natureza de Rendimento**

### Foram alteradas todas as rotinas do Contas a Pagar que de alguma maneira vinculam imposto nos documentos do Financeiro para

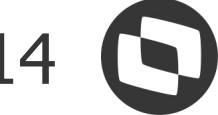

ratear os valores de imposto por Natureza de Rendimento.

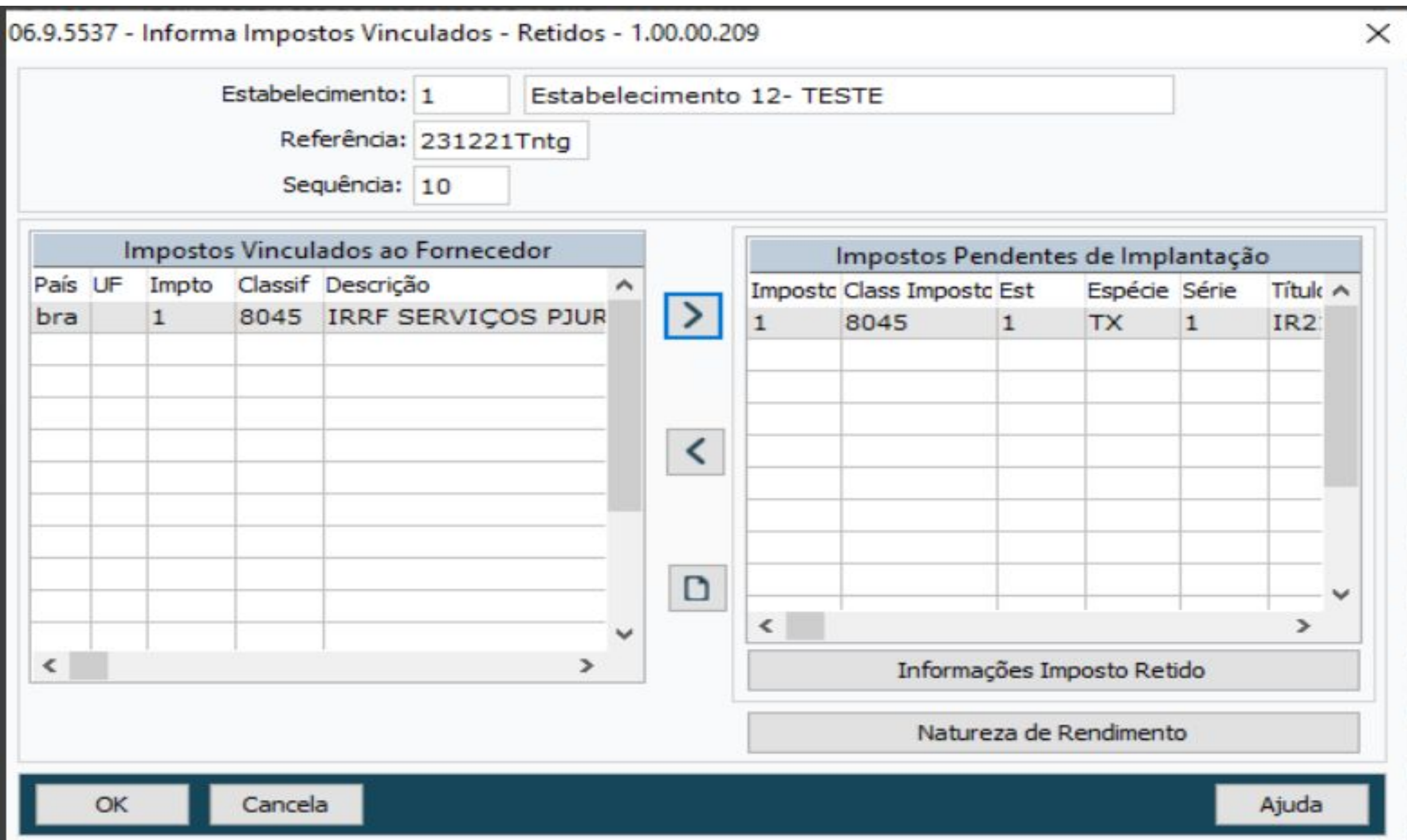

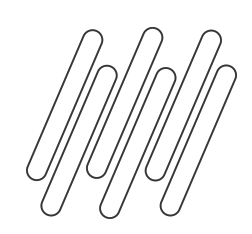

## **R-4010**

## A natureza de rendimento desse evento será gerada para o imposto de **Imposto de Renda Retido na Fonte** para pessoa física. Valores rateados por natureza de rendimento de **forma automática** só serão gerados se estiver parametrizado o campo de

## Para geração do título de imposto será gerado com as mesmas regras e funcionalidades que já possuem no ERP, só foi alterado para

**natureza de rendimento no cadastro de Fornecedor Financeiro**. além de gerar os dados do imposto também gerar o rateio da natureza de rendimento.

Quando vinculado natureza de rendimento na nota fiscal, será mantida a natureza parametrizada na origem. Somente os valores que serão calculados no momento da integração com o financeiro(Pessoa física possui tabela progressiva e nesse cenário precisa ser recalculado o imposto de IR ao integrar com o Contas a Pagar).

### **OBS: Ainda será necessário o acúmulo da pessoa física para cálculo do imposto, porém no REINF as informações de**

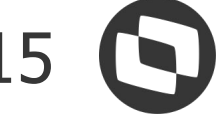

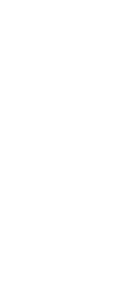

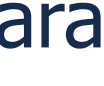

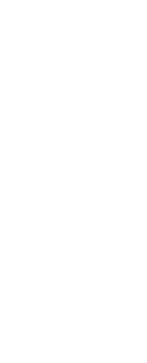

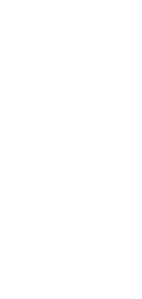

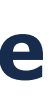

**valores serão extraídos da natureza de rendimento.**

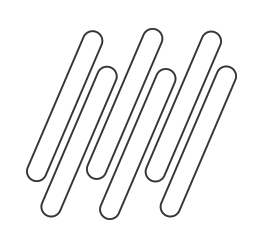

## **R-4010**

Diferente da pessoa jurídica, a extração da pessoa física será sempre pelo módulo do Contas a Pagar, independente da origem de implantação.

Serão extraídos todos os documentos que estiverem dentro das regras abaixo: -Com retenção de Imposto de Renda(precisa estar rateado por natureza de rendimento) **ou** natureza);

- 
- 
- -Sem Retenção(todos os títulos que não possuem natureza de rendimento, mas o fornecedor está parametrizado com o código da

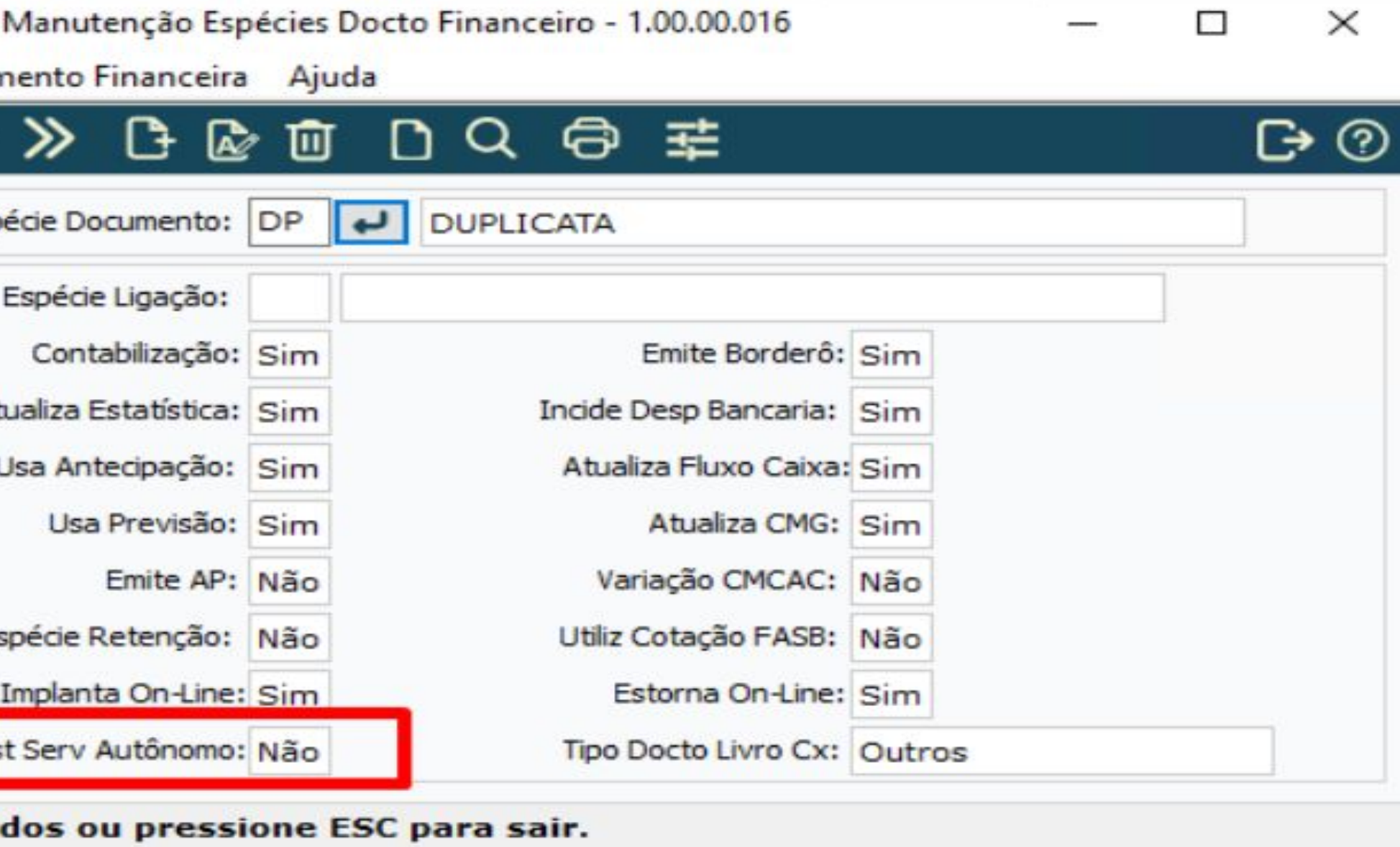

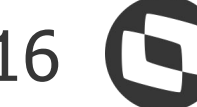

Somente serão extraídos títulos cuja espécie estiver **desmarcada** no campo Prest Serv Autônomo (APB020AA).

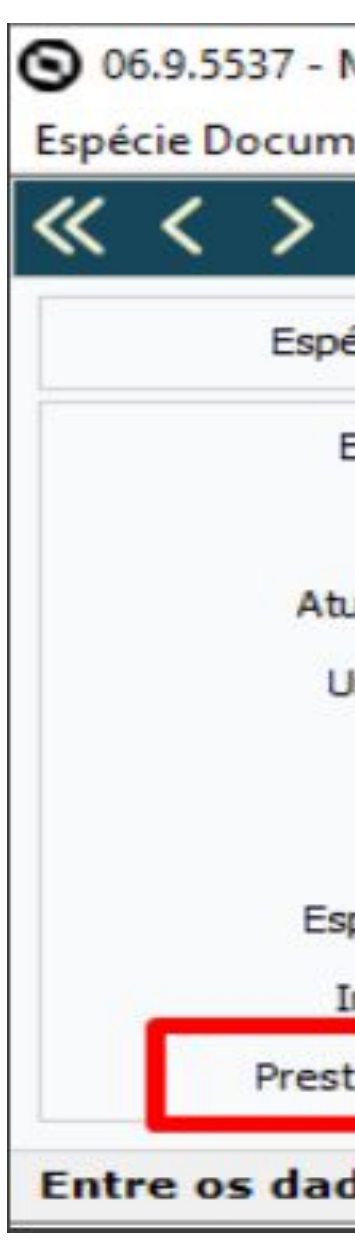

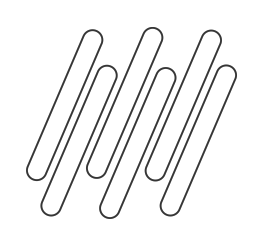

## **R-4010**

### **Extração R-4010**

Alterada rotina LF0400 para extração dos dados de pessoa física para R-4010.

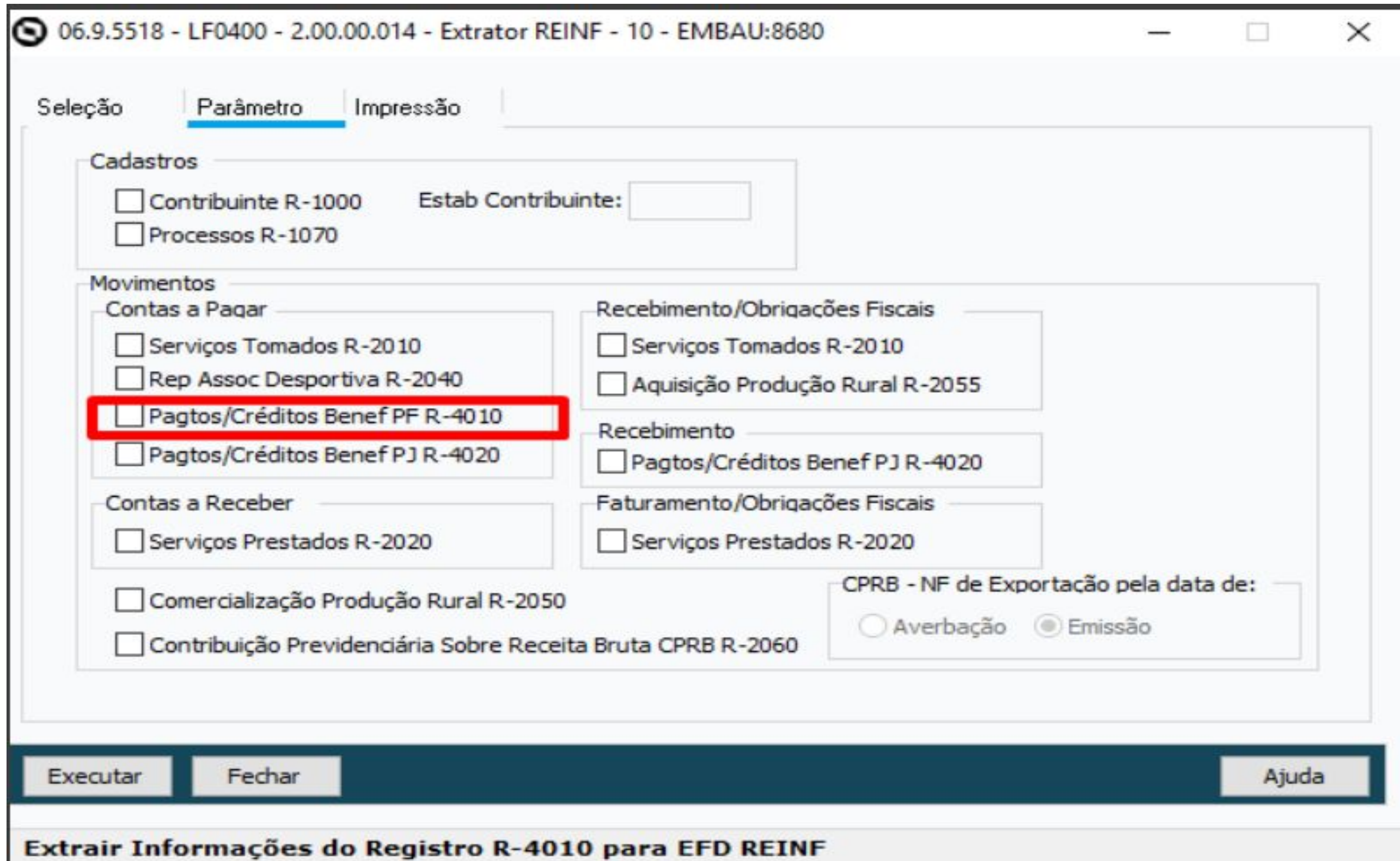

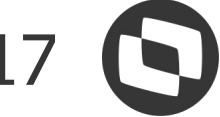

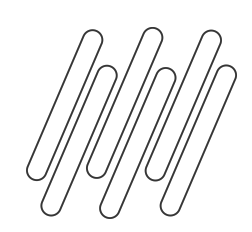

## **R-4010**

### **IMPORTANTE!**

Nesta entrega não estão contemplados: extração de dependentes, pensão, desconto simplificado e relatório de conferência (LF0406). Estes itens estão previstos para o primeiro semestre de 2024.

## Releases e patches disponíveis para extração automatizada do R-4010: 12.1.2403, 12.1.2311.3, 12.1.2307.9, 12.1.2301.17

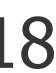

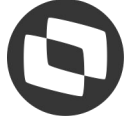

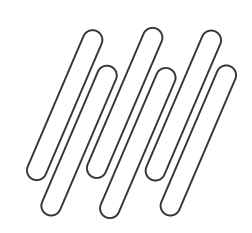

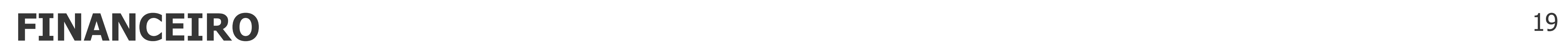

## **Alterações futuras**

**- Poder definir se um documento será ou não extraído para o REINF. Hoje extraímos todos os documentos do fornecedor, e neste caso não temos como diferenciar documentos que devem ser extraídos e os que não devem.**

**- Ter no MLF para os registros R-4010 e R-4020 os dados cadastrais do fornecedor, não precisando neste caso validar o fornecedor no envio para o governo. Desta forma não precisará estar cadastrado o fornecedor para os casos em que serão importados ou digitados diretamente os dados no MLF.**

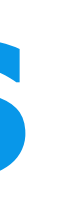

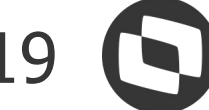

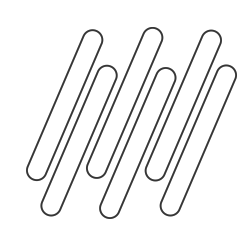

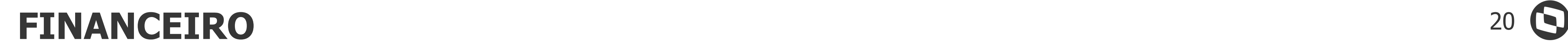

### Documentação técnica módulo financeiro REINF - R-4020 e R-4010 IR/CSLL/COFINS/PIS

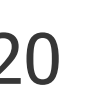

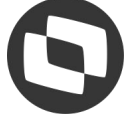

## **Documentações para consulta**

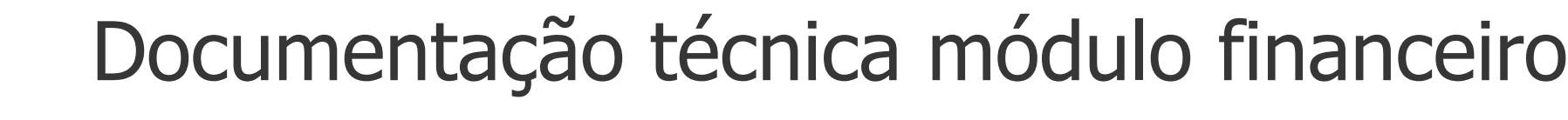

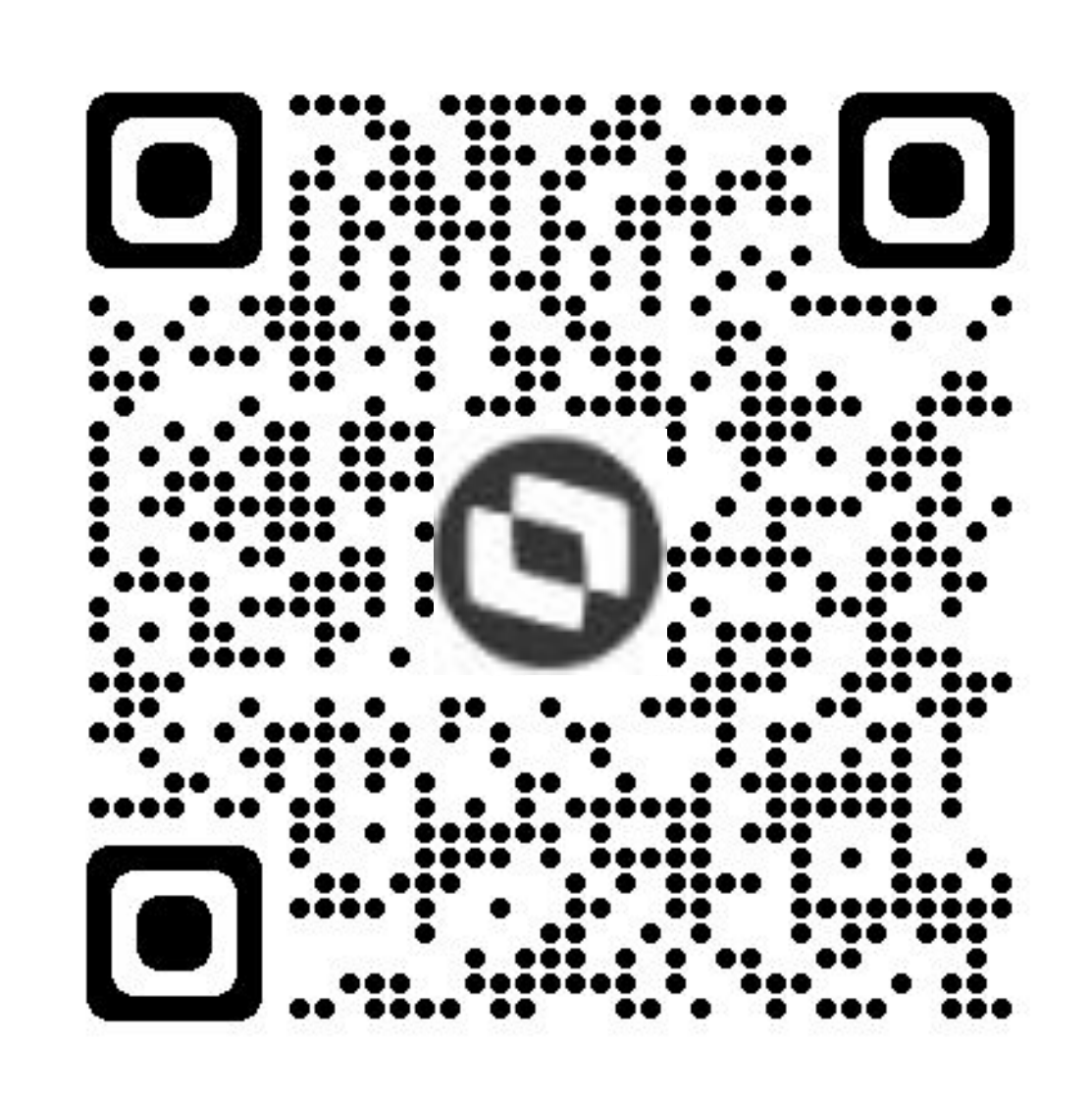

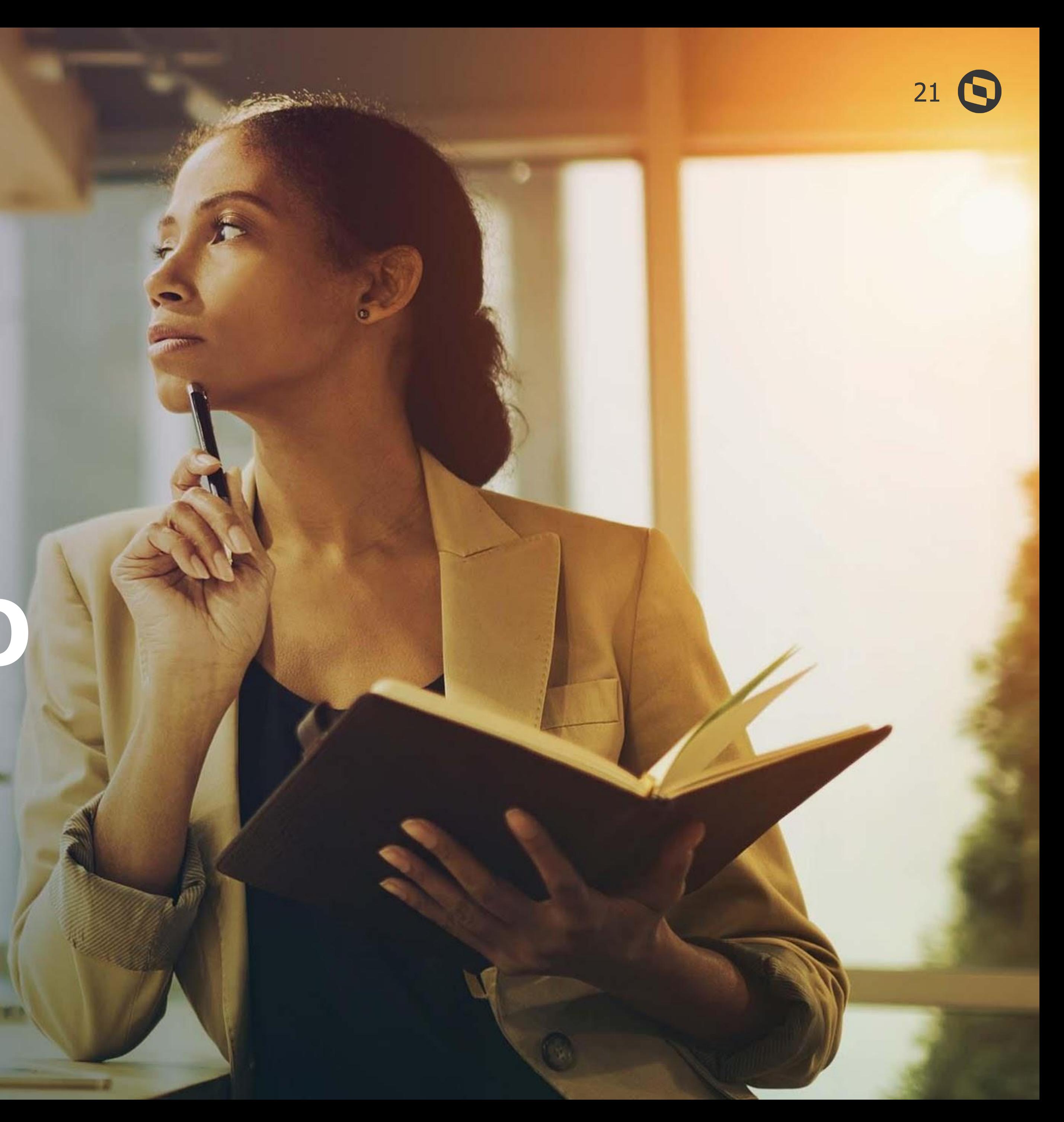

Datasul

2. March

**02**

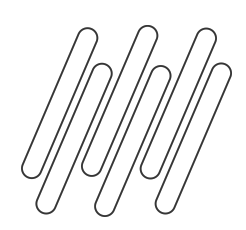

## **R-4020**

Em decorrência da NT 04/2023, versão 2.1.2, que alterou a tabela 01 de Natureza de Rendimentos, o módulo do recebimento, teve que efetuar as seguintes alterações no programa SPRE4020:

Inclusão da natureza 11007 e 17051. Exclusão/inativação da natureza 15049. Alteração da natureza 17049, para desmarcar o campo Agregado. Alteração da natureza 17050, para marcar o campo IR.

Lembrando que os campos de Tributo, Declarante e País Exterior, são documentacionais para o sistema.

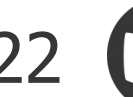

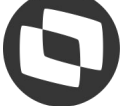

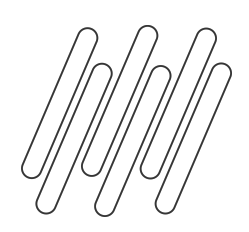

## **Parametrização**

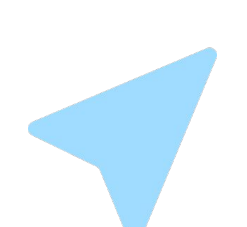

### **RE0106- Manutenção Itens recebimento**

Deverá ser informada a natureza de rendimento para os itens que forem de serviço e que serão utilizados em notas fiscais de entrada que possuam retenção de IR e/ou CSLL/COFINS/PIS. Essa natureza de rendimento informada, deverá estar cadastrada no programa CD1060 - Manutenção natureza rendimento e estar ativa.

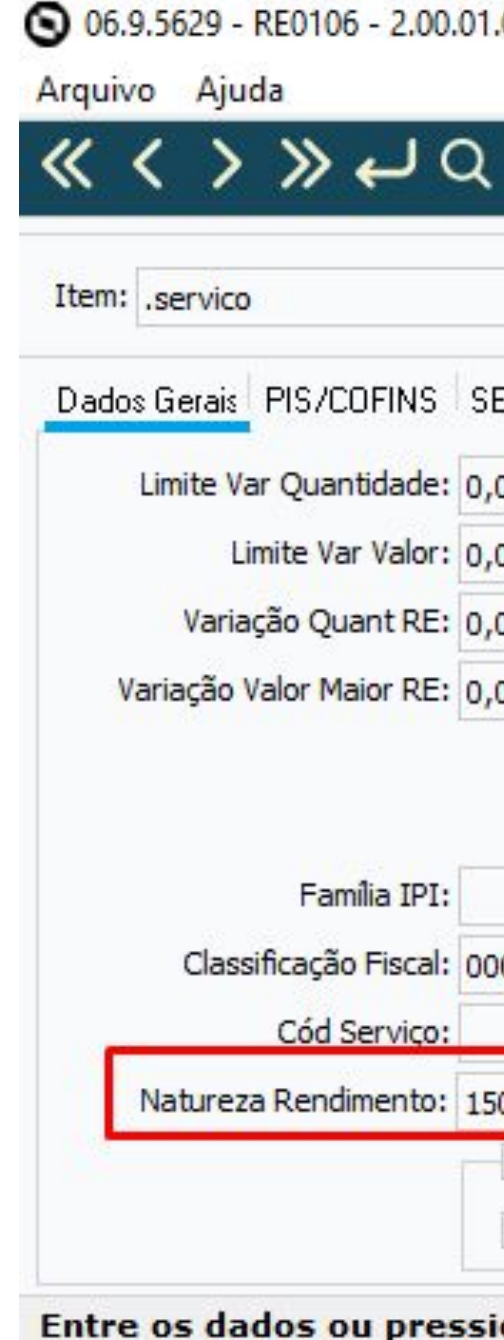

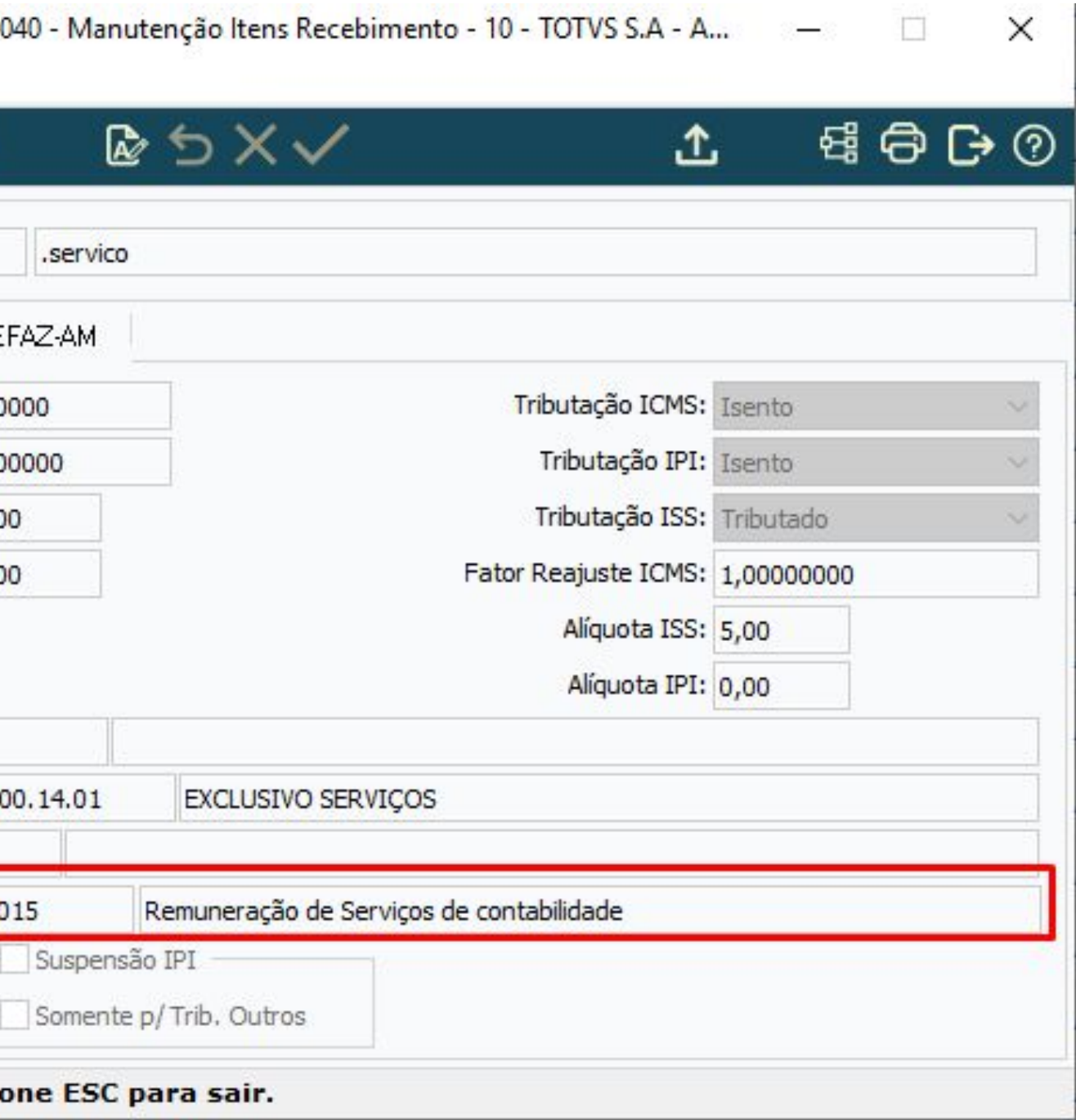

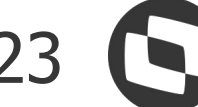

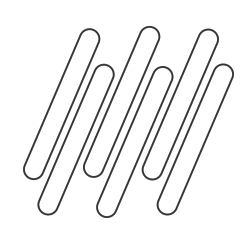

## **Parametrização**

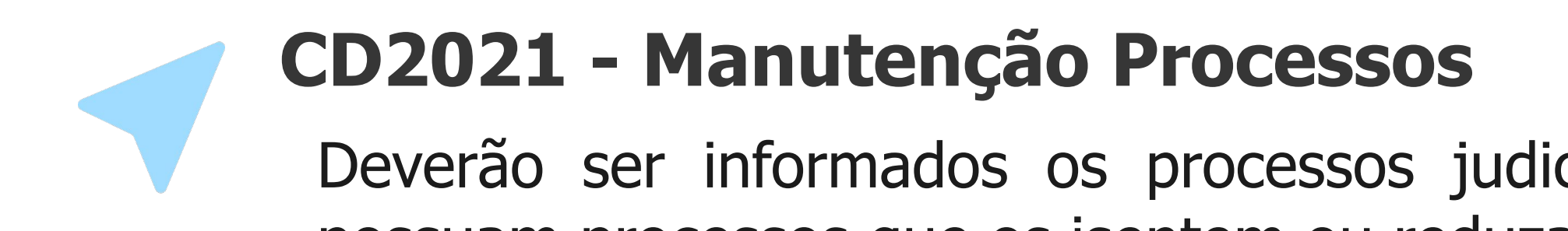

Deverão ser informados os processos judiciais e administrativos, para os fornecedores, caso os mesmos possuam processos que os isentem ou reduzam da alíquota de IR e/ou CSLL/COFINS/PIS.

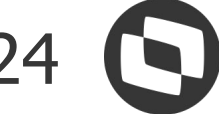

No momento do recebimento da nota, o sistema irá buscar os processos de IR automaticamente quando houver. Para realizar esta busca será utilizado o código de fornecedor da nota, o código de imposto e a data de emissão da nota, que deverá estar contemplada no período de validade do processo.

Caso haja a necessidade de efetuar a consulta do processo, pode-se utilizar o programa CD2022 - Processos.

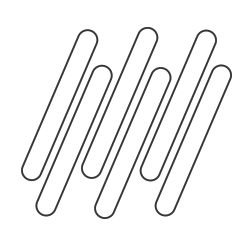

# **Geração dados**

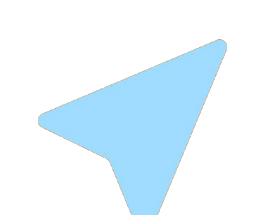

### **Digitação recebimento fiscal**

Na tela de inclusão/alteração do cabeçalho do documento, deverá ser marcado o campo **REINF Retenções**  Fonte, para os documentos que devem ser enviadas no evento R-4020, quando o emitente for pessoa jurídica.

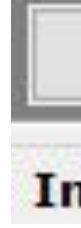

⊚

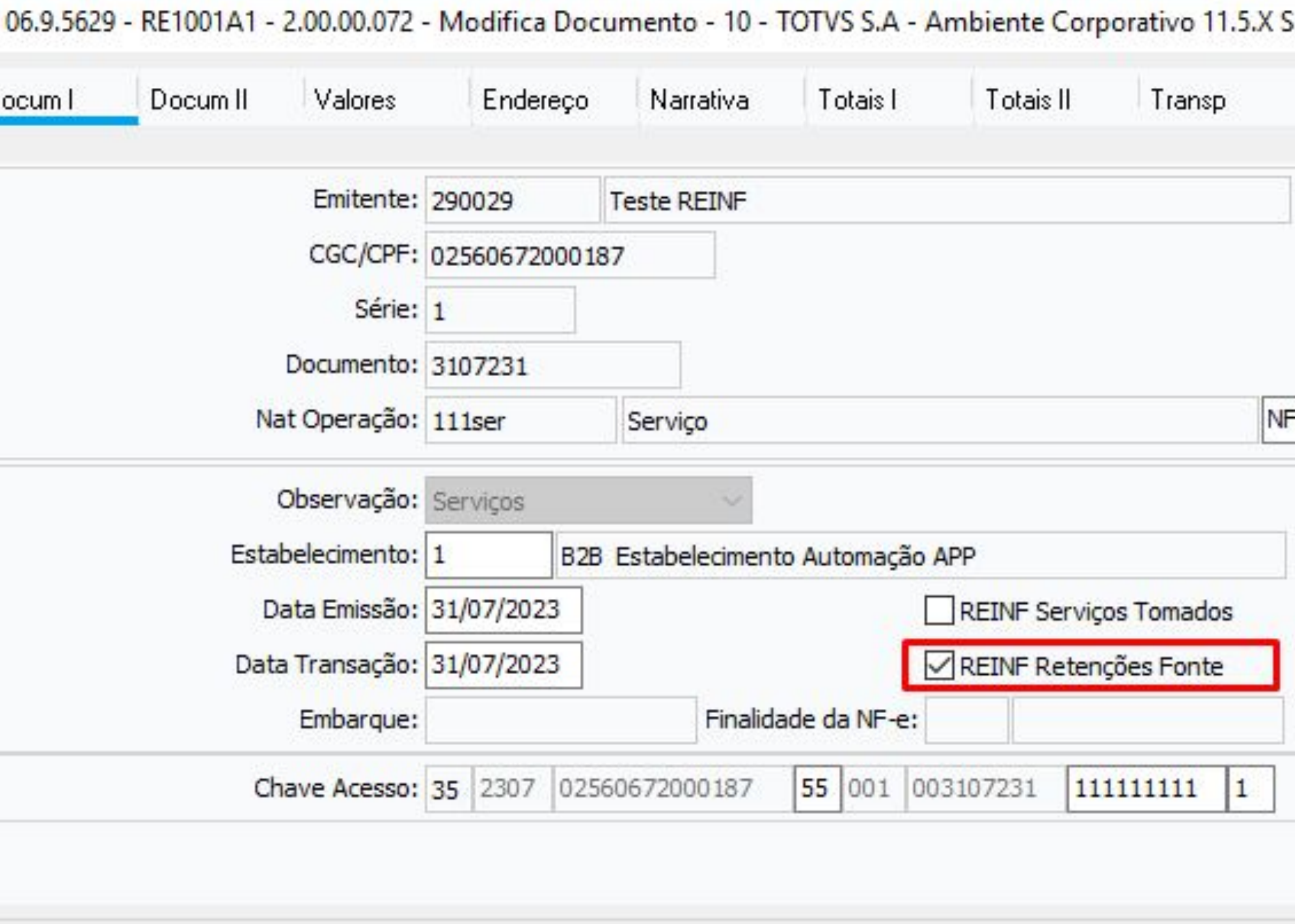

OK. Salvar Cancelar Ajuda

Informe a espécie fiscal

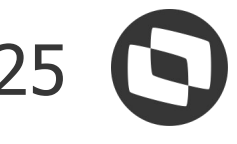

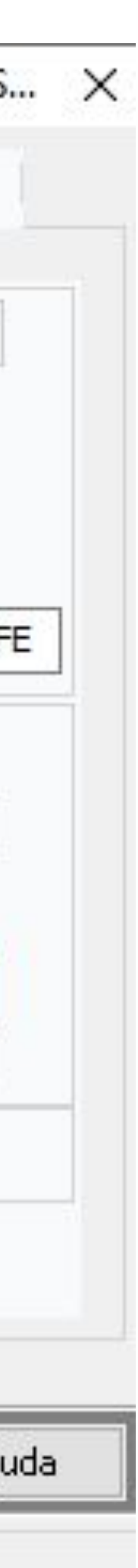

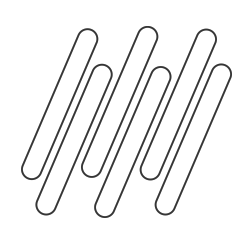

# **Geração dados**

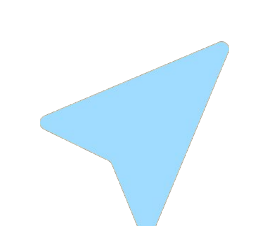

### **Edição item recebimento fiscal**

Na edição do item do documento, o campo natureza de rendimento, ficará habilitado quando o campo **REINF Retenções Fonte**, estiver marcado.

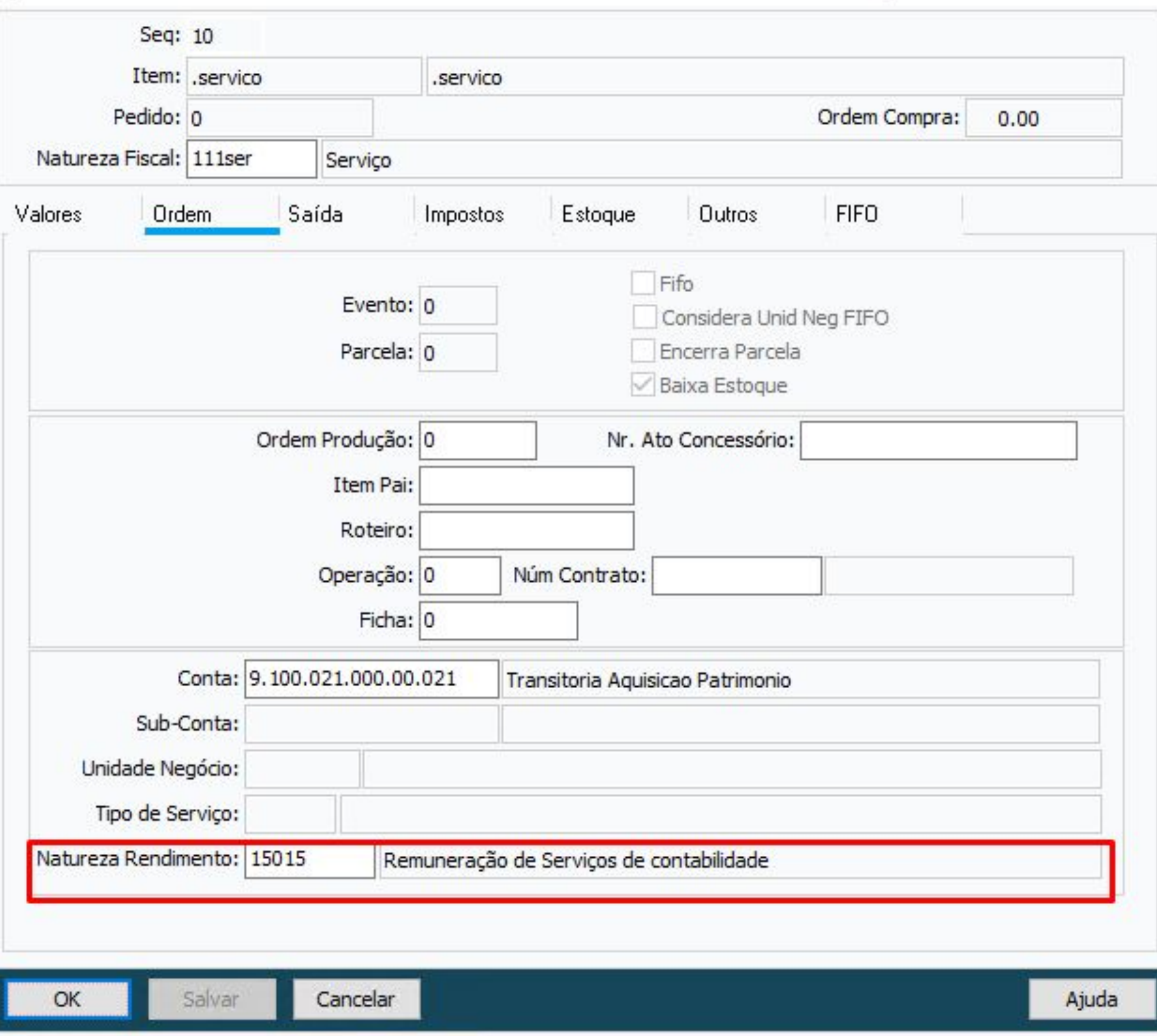

### ◎ 06.9.5629 - RE1001B2 - 2.00.02.053 - Item Documento - 10 - TOTVS S.A - Ambiente Corporativo 11.5.X SQL S... ×

Entre os dados ou pressione ESC para sair.

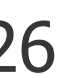

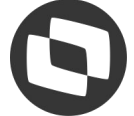

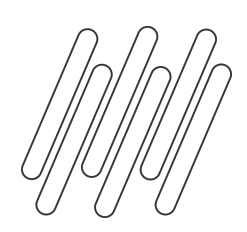

# **Geração dados**

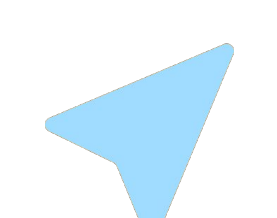

### **CD4035 - Informações Adicionais Nota fiscal**

Durante a geração das duplicatas de impostos e o campo **REINF - Retenções na fonte** estiver marcado será gerado as informações adicionais da nota, sendo possível consultar as informações através da opção **REINF - Retenção Contribuição Previdenciária - Retenções na Fonte**, onde será apresentada o percentual de representatividade do item da nota em relação a duplicata de imposto, bem como, os valores de IR rateados por item da nota.

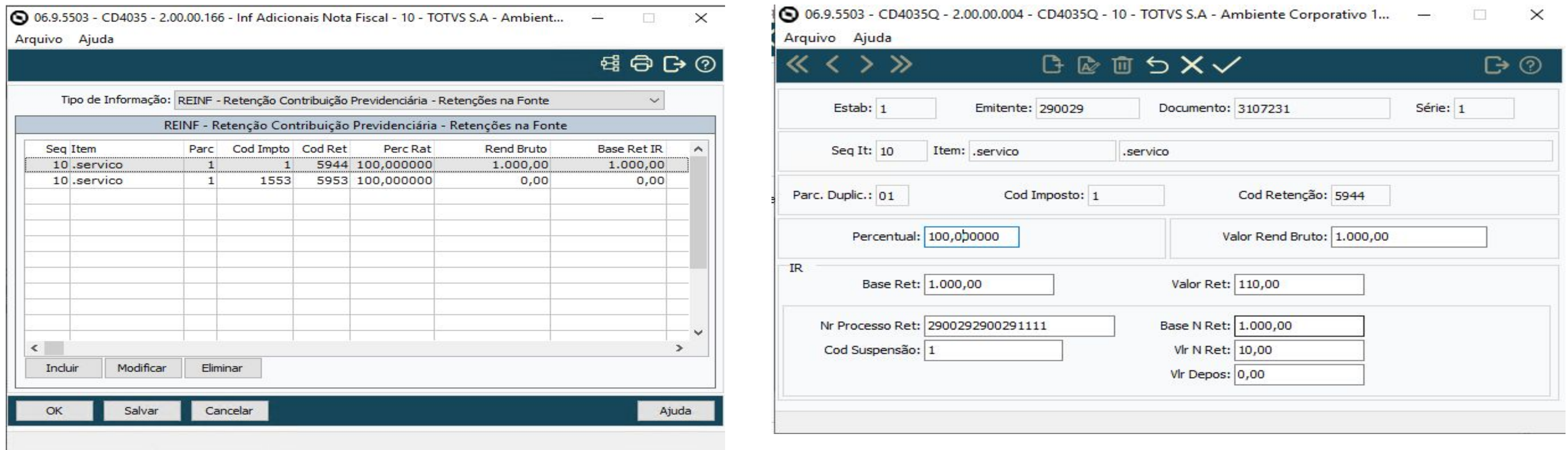

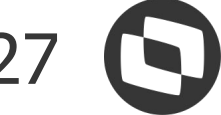

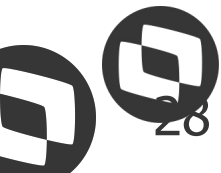

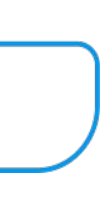

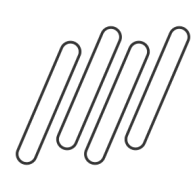

## **REINF PF - R-4010**

O módulo do recebimento foi alterado para permitir marcar o campo "**REINF - Retenções Fonte**" do cabeçalho da nota para emitentes configurados como **Pessoa Física**.

Lembrando que para Pessoa Física, R-4010, é considerado apenas o Imposto de Renda (IR).

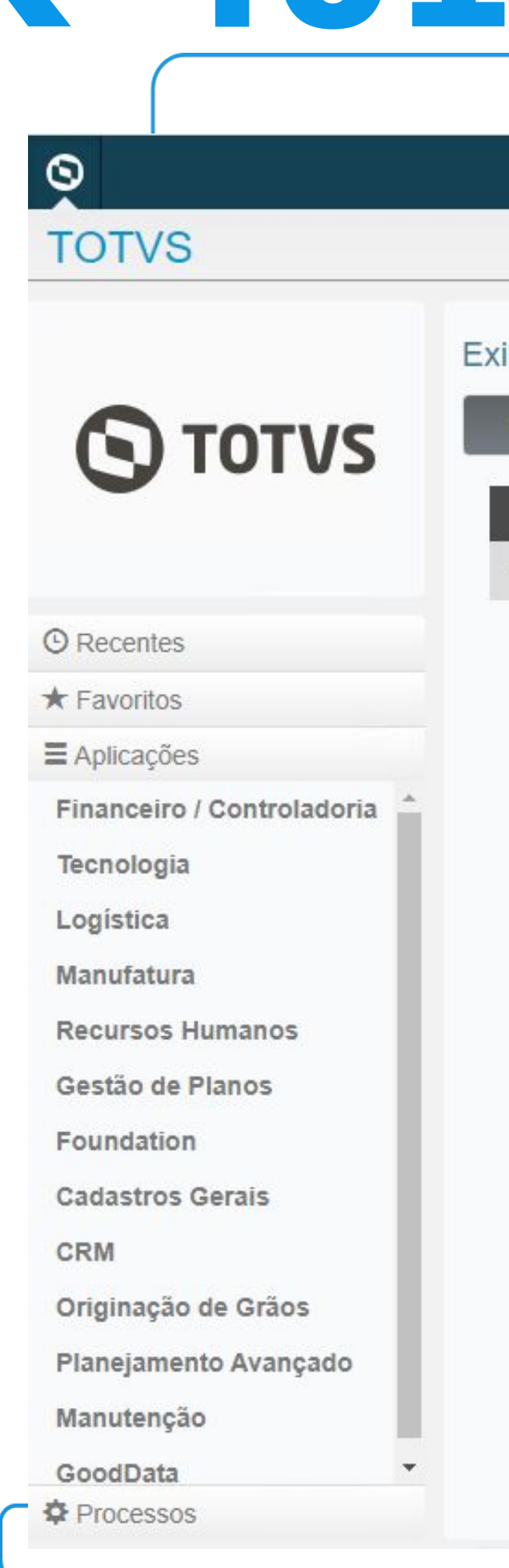

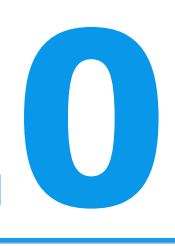

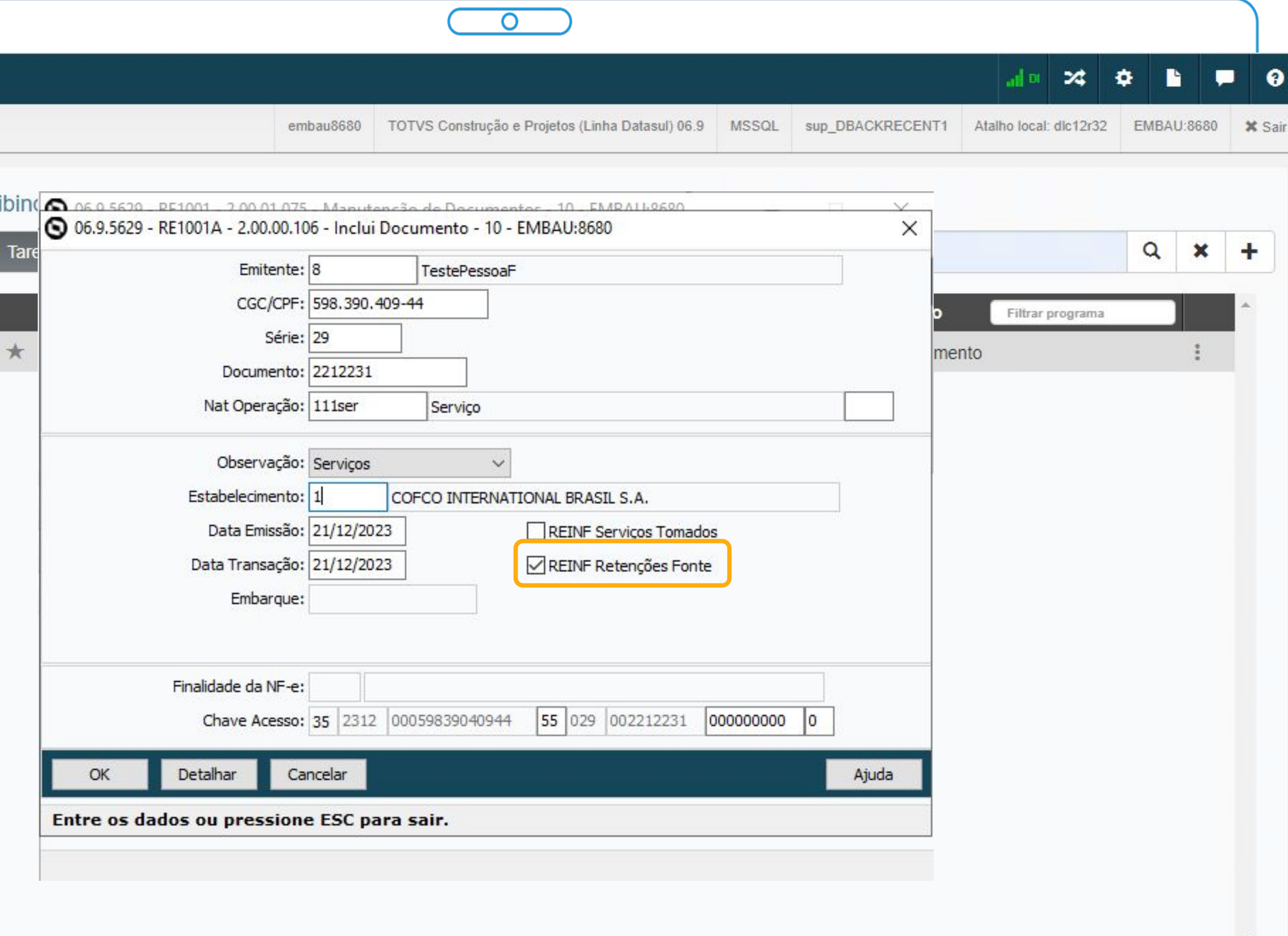

Executar

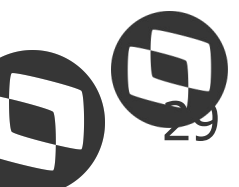

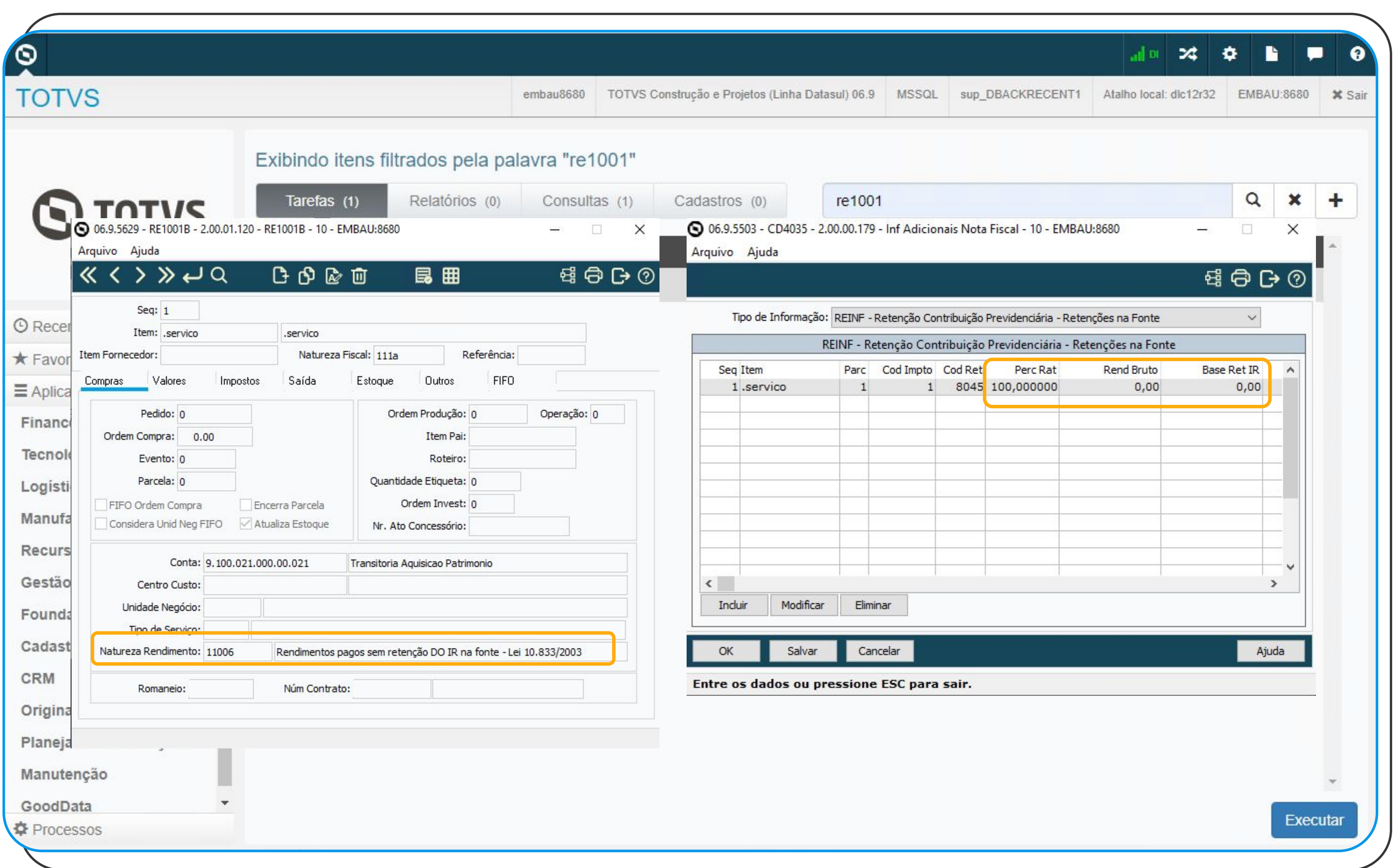

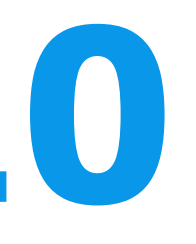

# **REINF PF - R-4010**

Durante a geração/inclusão da duplicata de imposto, o sistema irá alimentar o **item** da nota com a **natureza de rendimento**, com a mesma regra já aplicada anteriormente para o R-4020 PJ.

E também gerará os dados do **CD4035**. Mas irá alimentar **apenas o percentual de rateio**, não irá alimentar os campos de valores. Pois como para PF há a possibilidade de se trabalhar com tabela progressiva, e há casos que o valor do IR calculado no recebimento fica diferente do que realmente será pago pelo APB (conta a pagar). Então se fosse calculado no recebimento, seria enviado um valor incorreto para o REINF.

# <sup>30</sup> **REINF PF - R-4010**

Como os valores de IR serão calculados apenas pelo APB (Contas a pagar), a extração desses dados para o MLF (LF0400/LF0401) e para o TAF, serão realizados pela equipe do APB (Contas a pagar).

Diante disso, ajustamos às APIS do recebimento, que são executadas pelas rotinas LF0400 e LF0406, para não alimentar nenhuma informação de PF.

Caso o cliente/usuário, baixe o pacote após a digitação da nota, os dados de natureza de rendimento devem ser inseridos no APB (Contas a pagar), caso o título não tenha sido pago. Caso o título já tenha sido pago, o cliente/usuário poderá lançar essas informações diretamente no MLF ou no TAF.

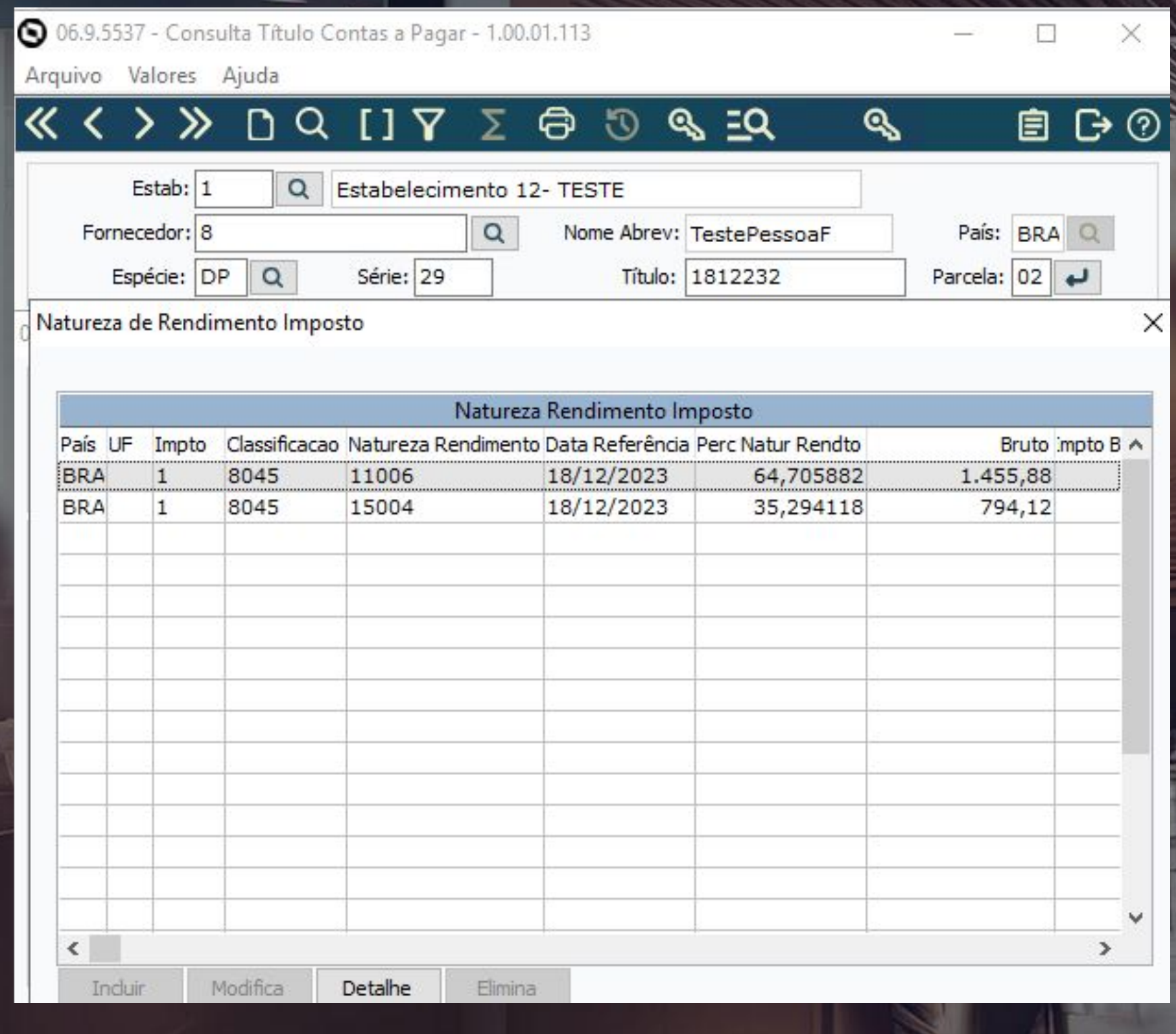

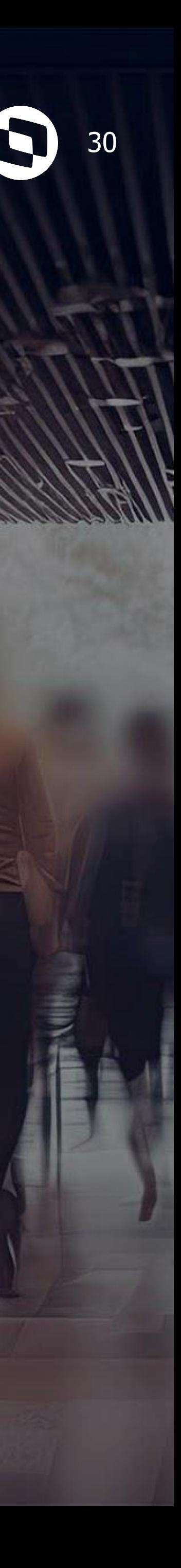

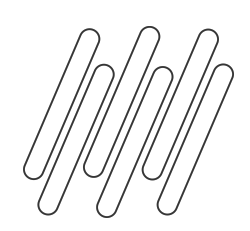

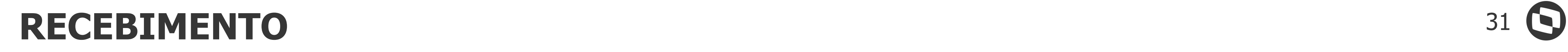

## **Documentação para consulta**

Documentação técnica módulo recebimento REINF - R-4020 IR/CSLL/COFINS/PIS - MRE

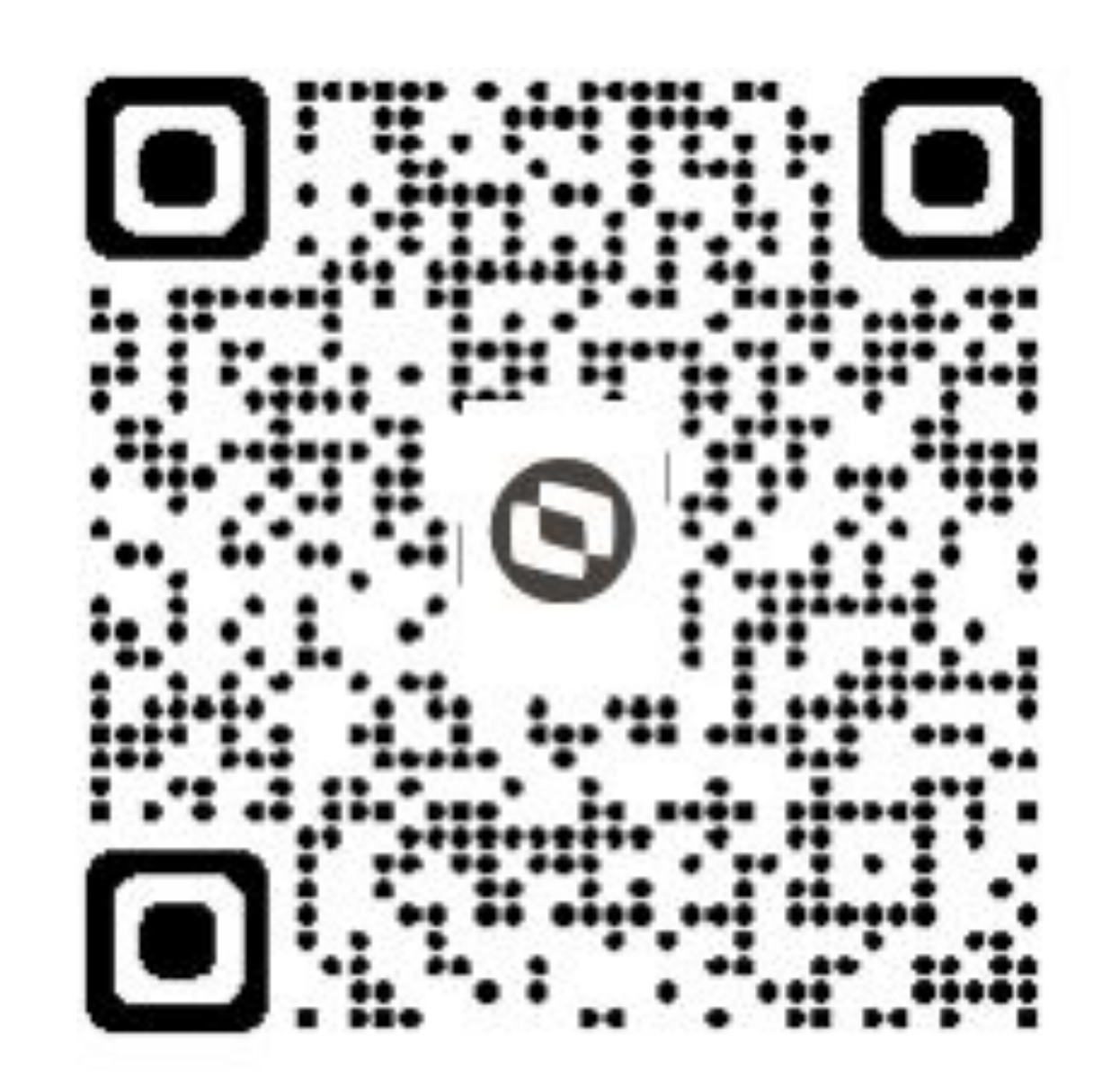

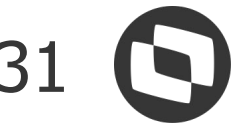

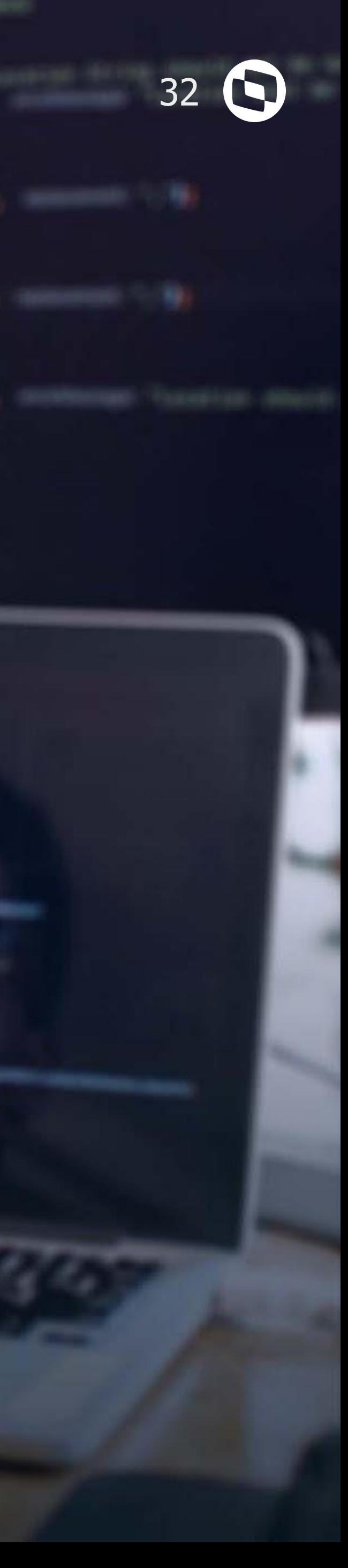

## **Fiscal**

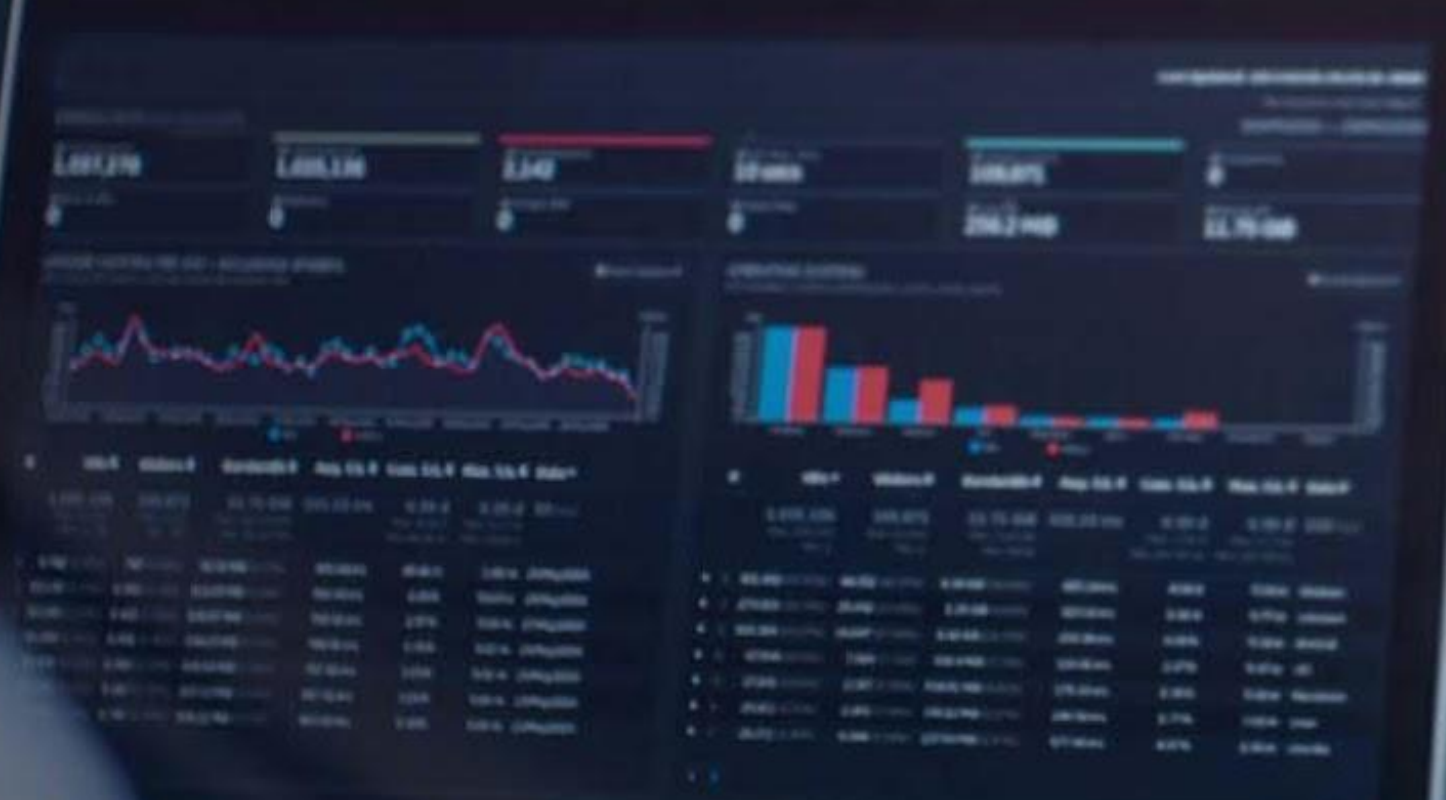

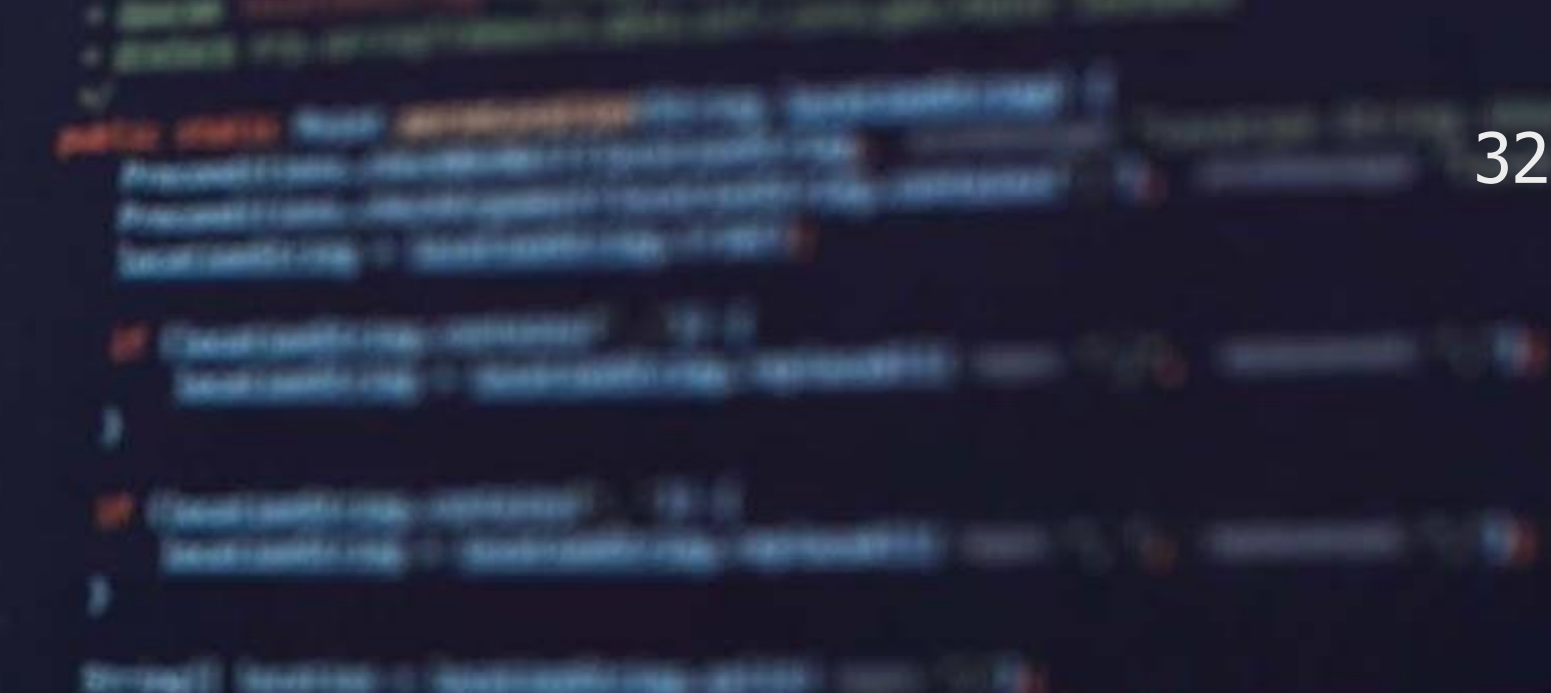

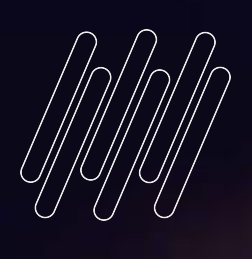

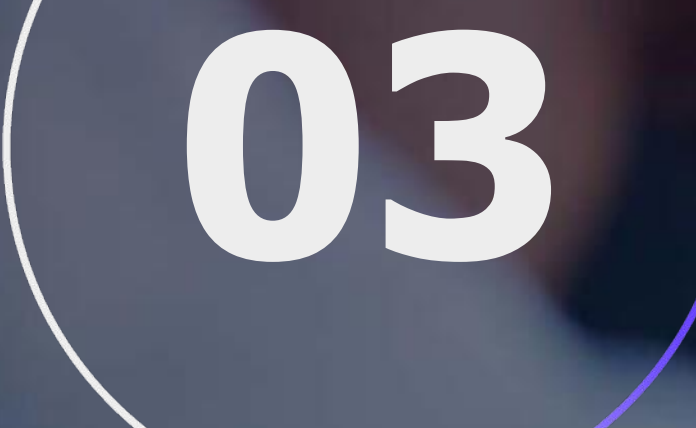

return can Beastricky, laster

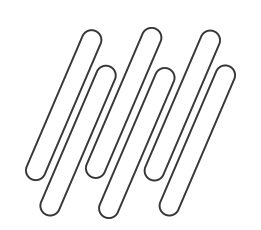

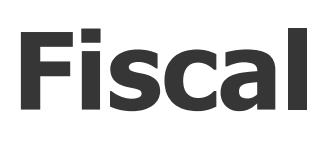

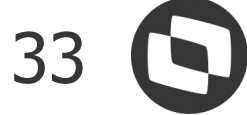

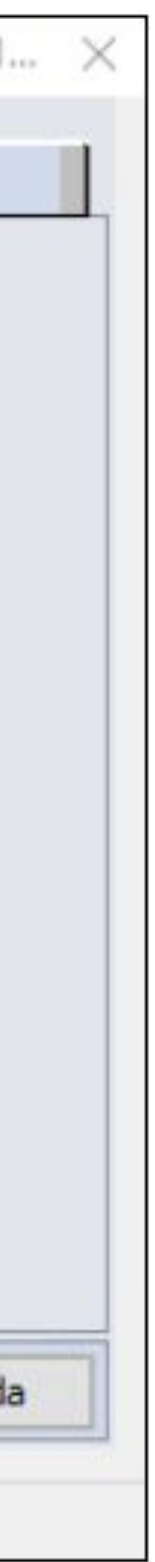

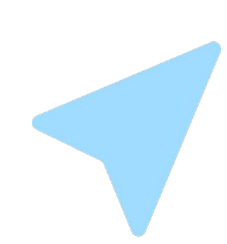

### **OF0305- Manutenção Documentos Fiscais**

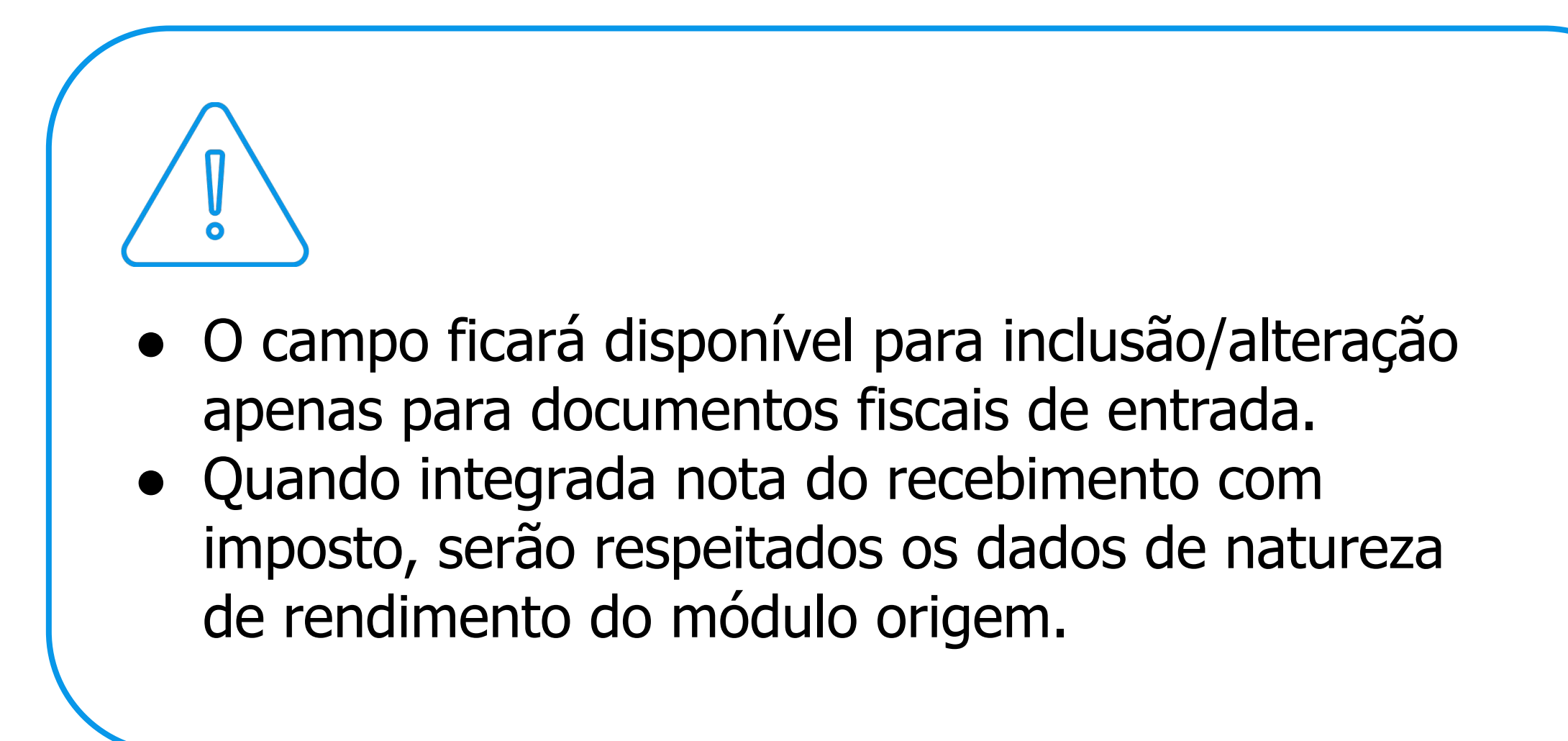

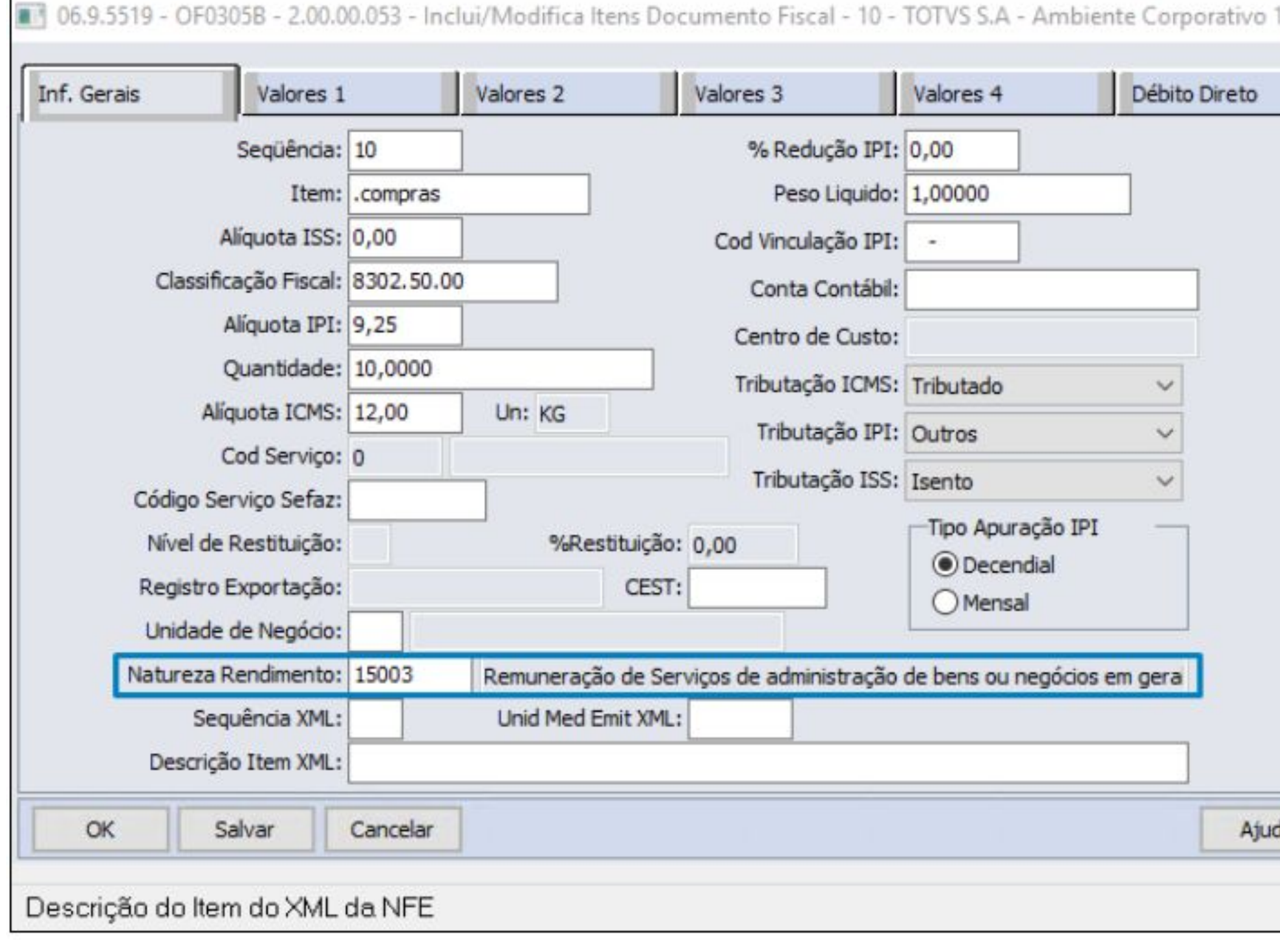

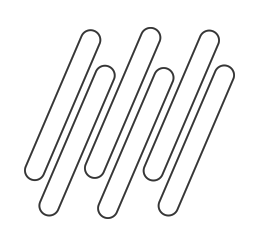

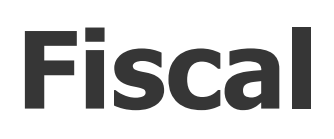

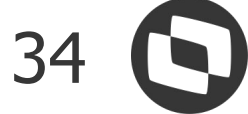

### **html.fiscalDocument - Movimentação Documento Fiscal**

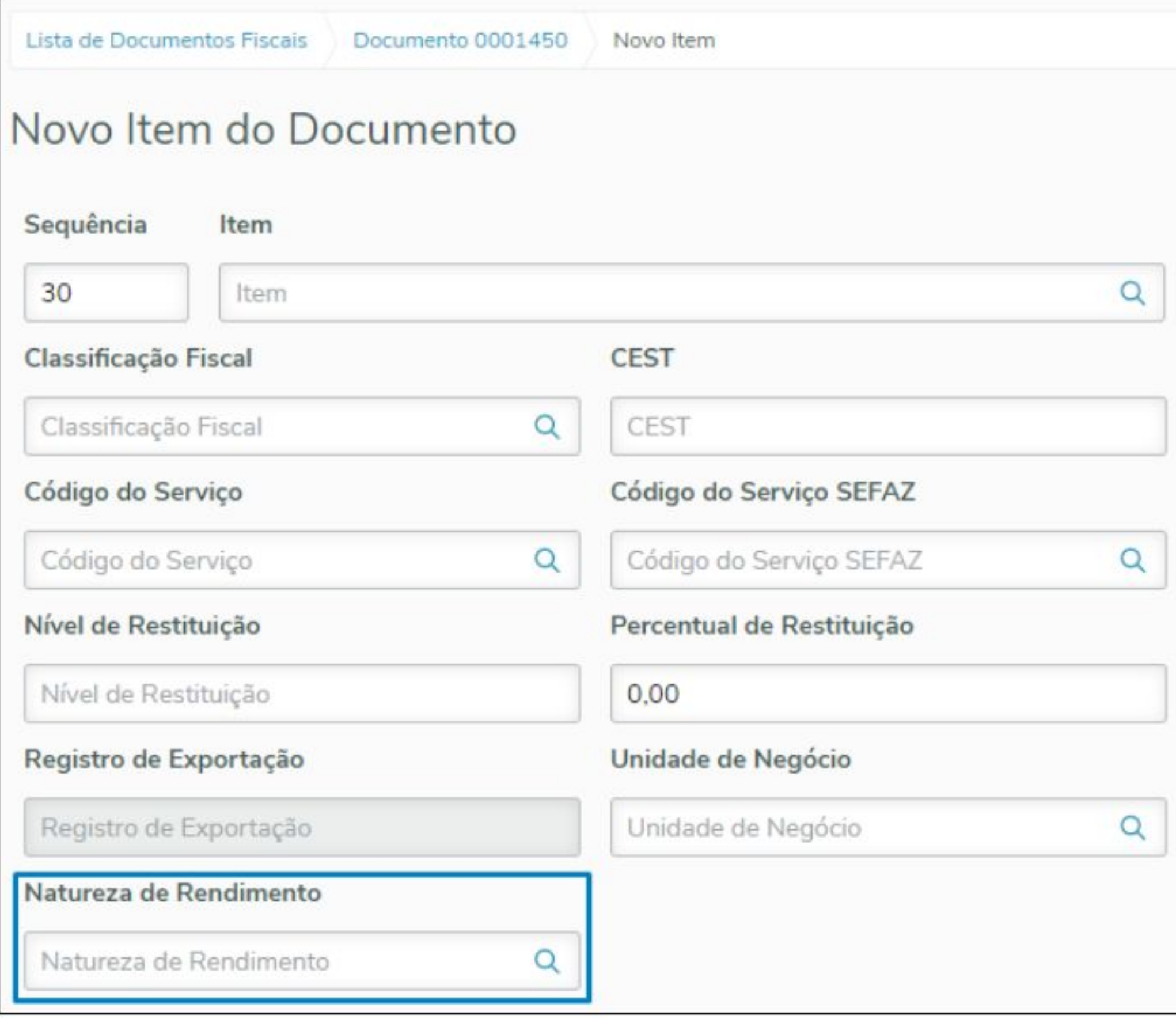

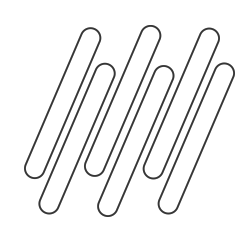

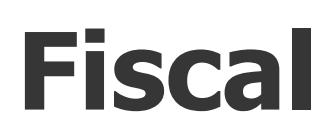

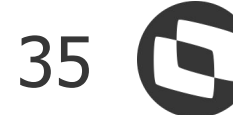

### **OF0311 - Consulta Documento Fiscal**

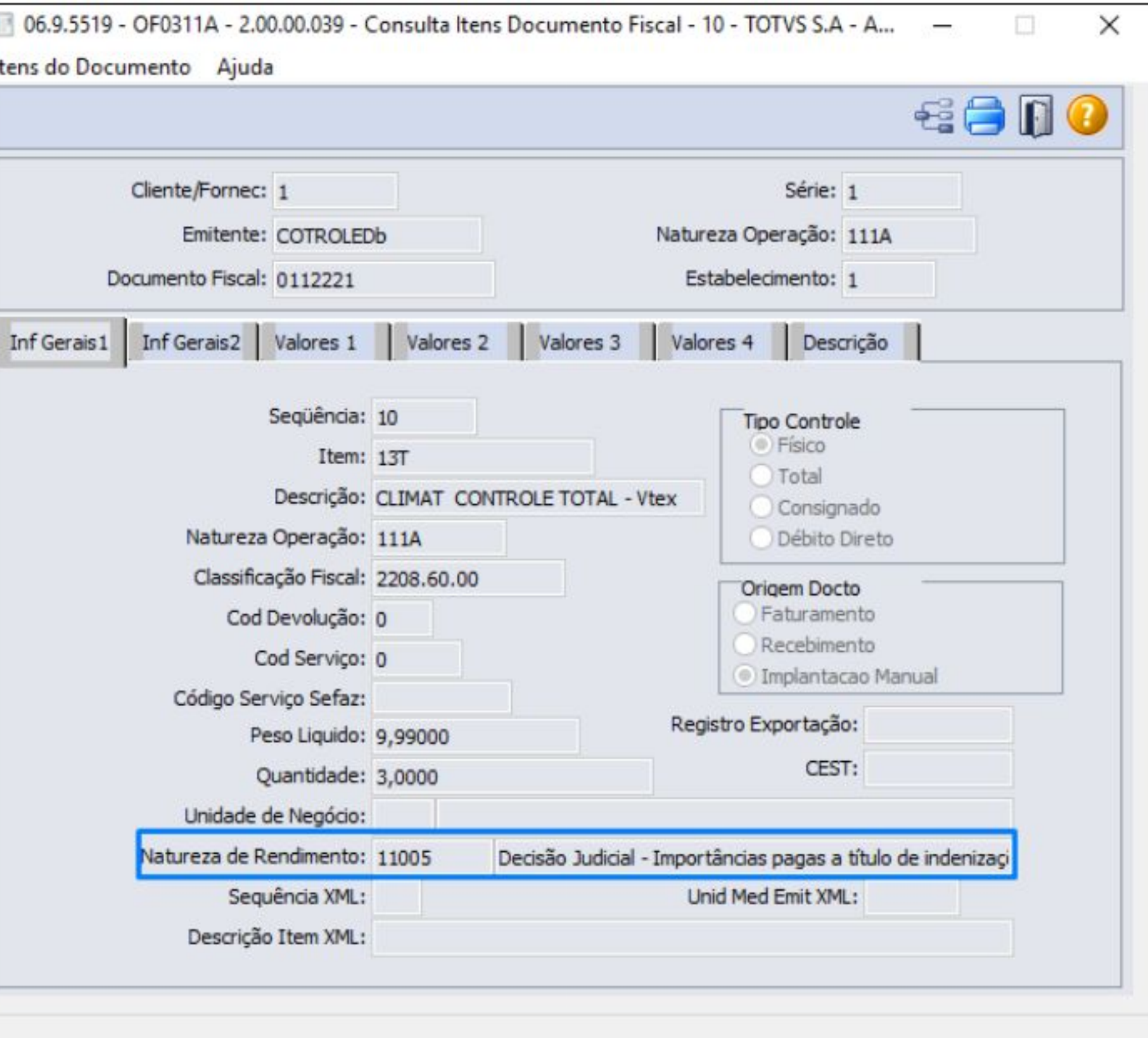

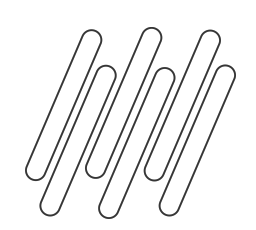

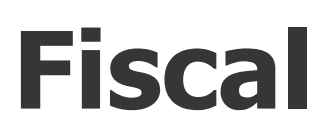

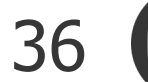

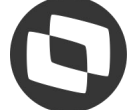

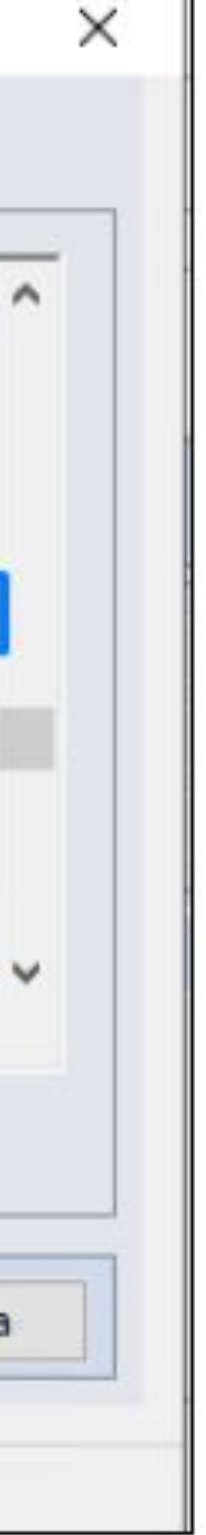

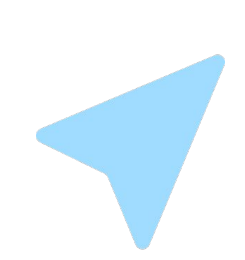

### **OF0312 - Importação Documento Fiscal**

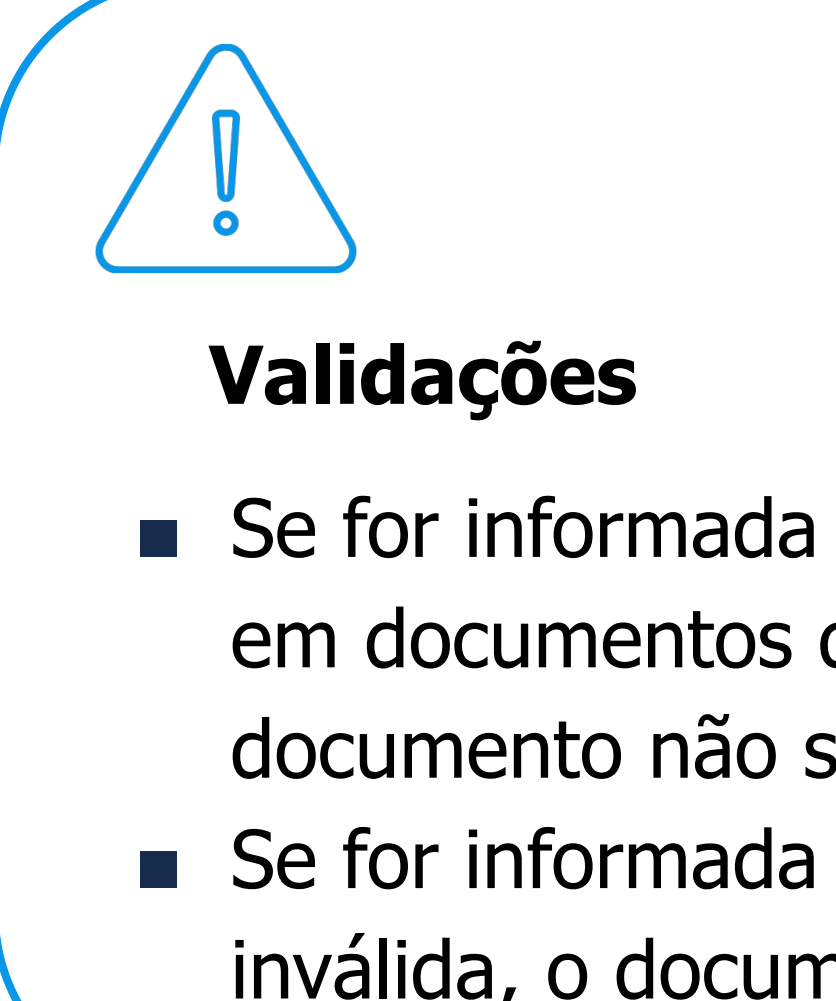

- Se for informada uma natureza de rendimento em documentos que não são de entrada, o documento não será importado.
- Se for informada uma natureza de rendimento inválida, o documento não será importado.

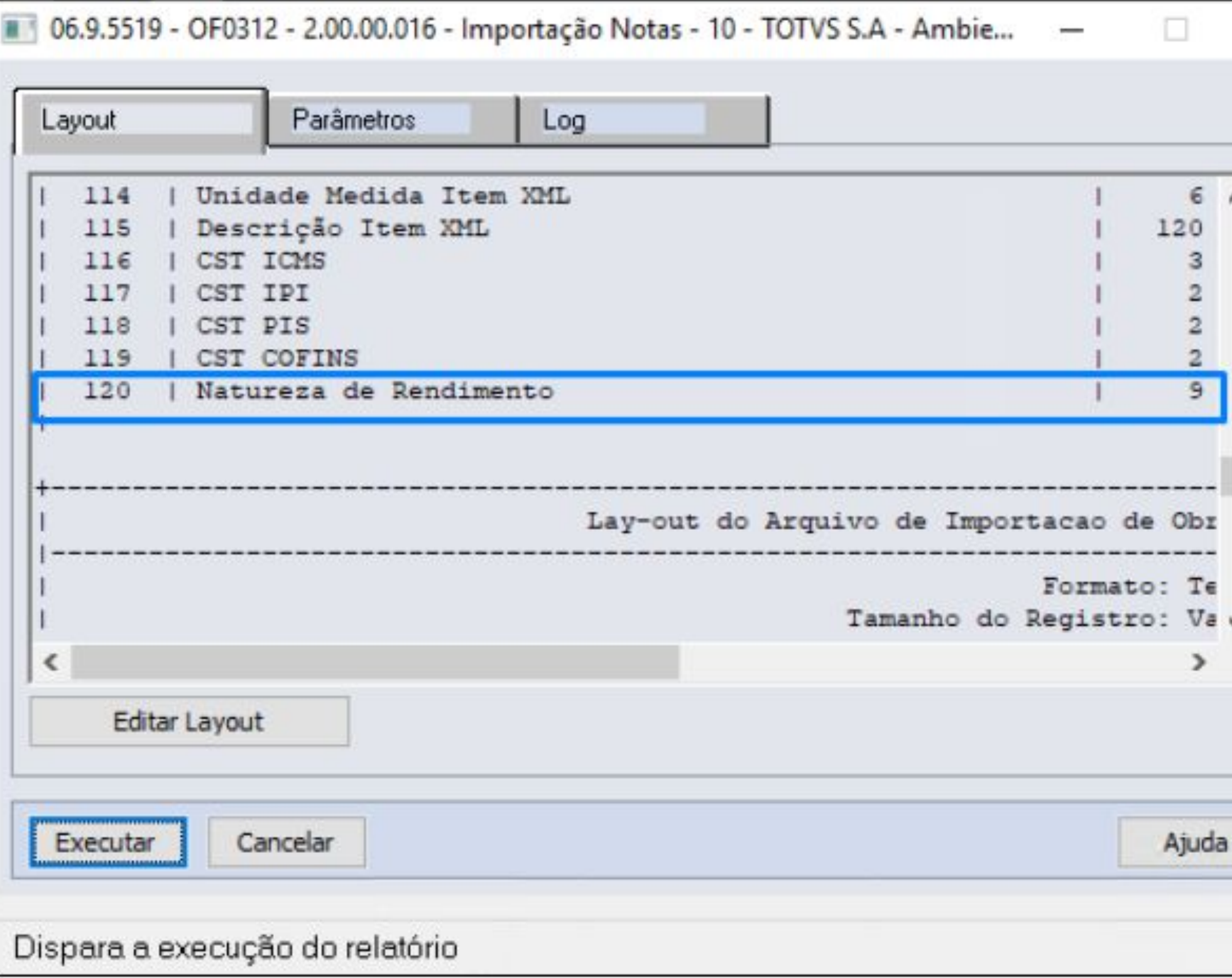

![](_page_36_Picture_0.jpeg)

![](_page_36_Picture_1.jpeg)

![](_page_36_Picture_8.jpeg)

![](_page_36_Figure_9.jpeg)

## **OF0405 Exportação Documento Fiscal**

![](_page_36_Picture_25.jpeg)

![](_page_36_Picture_26.jpeg)

![](_page_37_Picture_2.jpeg)

# **Extrator REINF MLF**

<u>a gapro</u>

# **04**

![](_page_38_Picture_0.jpeg)

![](_page_38_Picture_1.jpeg)

## **Parametrização**

![](_page_38_Picture_3.jpeg)

## **LF0410 - Parâmetros TSS REINF**

### Além da atualização com os novos esquemas no TSS, deverá também atualizar a tela de parametrização do MLF

![](_page_38_Picture_9.jpeg)

para contemplar a nova versão 2.1 da REINF.

![](_page_38_Picture_26.jpeg)

![](_page_39_Picture_0.jpeg)

## **Extração Dados**

![](_page_39_Picture_3.jpeg)

### **LF0400 - Extrator REINF**

Serão extraídas as informações de pagamentos realizados à Pessoa Jurídica que possuem natureza de rendimento e impostos devidamente cadastrados no ERP.

Para extração do **R-4020 não serão considerados a seleção por Série e Nota fiscal**, isto porque os dados serão enviados para o governo de forma agrupada por Estabelecimento, Período e Beneficiário.

![](_page_39_Picture_48.jpeg)

![](_page_39_Picture_8.jpeg)

![](_page_39_Picture_10.jpeg)

![](_page_40_Picture_0.jpeg)

## **Extração Dados**

![](_page_40_Picture_3.jpeg)

### **LF0400 - Extrator REINF**

O parâmetro **Consid Impto Título PCC Baixa Substituição** deverá ser informado para extrair as informações de PIS/COFINS/CSLL originadas pelo fluxo de **Baixa por Substituição** do Contas a Pagar. Para a DIRF essa item é opcional, portando para EFD-REINF foi mantida a mesma regra.

### **Rendimentos Isentos Imune**

O parâmetro **"Consid rendimentos isentos - Pessoa Jurídica"** é utilizado para extrair informações contribuintes Isentos ou Imunes, se aplica a fornecedores do tipo Pessoa Jurídica que foram parametrizados como Isento ou imune.

No Cadastro de Fornecedor Financeiro existe a opção "Tipo Retenc Entidade"

![](_page_40_Picture_53.jpeg)

![](_page_40_Picture_11.jpeg)

![](_page_41_Picture_0.jpeg)

## **Extração Dados**

![](_page_41_Picture_3.jpeg)

### **LF0400 - Extrator REINF**

### Para títulos originados no módulo de Recebimento, as informações de IR serão geradas através do agrupamento

![](_page_41_Picture_10.jpeg)

![](_page_41_Picture_11.jpeg)

**"Recebimento"**.

Títulos originados do módulo financeiro e imposto de PIS/COFINS/CSLL(independentemente da origem) será gerado através do agrupamento **"Contas a Pagar"**.

![](_page_41_Picture_38.jpeg)

![](_page_42_Picture_0.jpeg)

# **Manutenção/Consulta dos Dados**

![](_page_42_Picture_3.jpeg)

### **LF0203 - Manutenção\Consulta Informações Extração**

### Foram adicionadas as informações do Bloco 40 conforme disponibilizado pelo governo em **Leiautes dos**

![](_page_42_Picture_71.jpeg)

![](_page_42_Picture_16.jpeg)

![](_page_42_Figure_17.jpeg)

**eventos da EFD-Reinf versão 2.1.2.**

- ❏ R-4010 Pagamentos/créditos a beneficiário pessoa física
- ❏ R-4020 Pagamentos/créditos a beneficiário pessoa jurídica
- ❏ R-4040 Pagamentos/créditos a beneficiários não identificados
- ❏ R-4080 Retenção no recebimento
- ❏ R-1050 Tabela de entidades ligadas

❏ Nesta primeira entrega o R-4020 será o único evento a extrair de forma automática do ERP.

![](_page_43_Picture_0.jpeg)

# **Geração e Envio**

![](_page_43_Picture_3.jpeg)

### **LF0401 - Geração e Envio de eventos REINF**

No programa "LF0401 - Geração e Envio de eventos REINF", pasta Parâmetros para o tipo **"Movimentos Periódicos"** foram adicionadas as opções para geração e envio do Bloco 40 do Contas a Pagar.

- ❏ Pagamentos/créditos a Beneficiário PF R-4010
- ❏ Pagamentos/créditos a Beneficiário PJ R-4020
- ❏ Pagamentos/créditos a Beneficiário Não identificado R-4040
- ❏ Retenção no Recebimento R-4080

![](_page_43_Picture_56.jpeg)

![](_page_43_Picture_15.jpeg)

![](_page_44_Picture_0.jpeg)

# **Geração e Envio**

O Parâmetro "**Gera Estab Matriz/Contrib**" foi acrescentado para permitir gerar o Bloco 40 de forma Centralizada por Matriz conforme trecho do manual de orientação:

Organização das informações por estabelecimento

 EFD-Reinf - Manual de orientação do usuário - versão 2.1.2.1. Através do campo **Estab Contribuinte** poderá ser informado o código do estabelecimento Matriz. Dessa forma os dados serão agrupados por matriz e respeitado o cadastro de Estabelecimento informado no evento R-1000.Manutenção/Consulta das Informações de Todas as Tabelas Arquivo Aiuda

![](_page_44_Picture_64.jpeg)

![](_page_44_Picture_9.jpeg)

![](_page_44_Picture_11.jpeg)

![](_page_44_Picture_12.jpeg)

A critério do contribuinte declarante pessoa jurídica, a informação prestada nesse evento pode ser centralizada no estabelecimento matriz ou distribuída por cada um de seus estabelecimentos, ou ainda, distribuída por alguns de seus estabelecimentos, da forma como mais lhe convier.

![](_page_45_Picture_0.jpeg)

# **Geração e Envio**

![](_page_45_Picture_3.jpeg)

### **LF0401 - Geração e Envio de eventos REINF**

No programa "LF0401 - Geração e Envio de eventos REINF", pasta Parâmetros para o tipo **"Cadastros"** foi adicionada a opção para geração e envio do Bloco 40 do Contas a Pagar.

❏ Tabela de entidades Ligadas (R-1050)

![](_page_45_Picture_36.jpeg)

![](_page_45_Picture_10.jpeg)

![](_page_45_Picture_11.jpeg)

![](_page_46_Picture_0.jpeg)

# **Geração e Envio**

![](_page_46_Picture_3.jpeg)

### **LF0401 - Geração e Envio de eventos REINF**

No programa "LF0401 - Geração e Envio de eventos REINF", pasta Parâmetros para o tipo **"Reabertura/Fechamento"** foi adicionada a opção para geração e envio do Bloco 40 do Contas a Pagar.

- ❏ Reabertura Eventos Periódicos (4099)
- ❏ Fechamento Eventos Periódicos (4099)

![](_page_46_Picture_44.jpeg)

![](_page_46_Picture_13.jpeg)

![](_page_47_Picture_0.jpeg)

## **Geração Envio**

![](_page_47_Picture_3.jpeg)

### **LF0403 - Monitor TSS REINF**

Programa ajustado para transmitir e consultar os eventos do bloco 40 para o REINF

![](_page_47_Picture_34.jpeg)

Enter data or press ESC to end.

 $\times$ 

05.9.5518 - LF0403 - 2.00.00.029 - Monitor TS5 REINF - 10 - TOTVS S.A - Ambiente Corporativo 11.5.X SQL Server 2012

![](_page_47_Picture_11.jpeg)

![](_page_47_Picture_12.jpeg)

![](_page_48_Picture_0.jpeg)

## **Geração e Envio**

![](_page_48_Picture_3.jpeg)

### **LF0405 - Eliminação de Registros de Log REINF** Programa ajustado para eliminar registros do bloco 40 do monitor REINF.

![](_page_48_Picture_24.jpeg)

![](_page_48_Picture_8.jpeg)

![](_page_48_Picture_9.jpeg)

![](_page_49_Picture_0.jpeg)

## **Consulta**

![](_page_49_Picture_3.jpeg)

## **LF0406 - Relatório de Conferencia REINF**

Alterado relatório para contemplar os novos eventos do bloco 40 do REINF.

![](_page_49_Figure_6.jpeg)

![](_page_49_Picture_32.jpeg)

![](_page_49_Picture_10.jpeg)

![](_page_50_Picture_0.jpeg)

![](_page_50_Picture_1.jpeg)

![](_page_50_Picture_3.jpeg)

![](_page_50_Picture_4.jpeg)

![](_page_50_Picture_7.jpeg)

## **Documentações para consulta**

![](_page_51_Picture_2.jpeg)

# **EXTRATOR TAF**

![](_page_51_Picture_0.jpeg)

**Fiscal**

- Registro T003 com os novos campos, até 54, com o conteúdo #NAOGRAVAR#;
- Registro T013 com os novos campos 71 e 72 em branco;
- Registro T015 com os novos campos. Campo 46 apresentando a Natureza de Rendimento vinculado ao item do documento fiscal, os campos 47, 48 e 49 gerados em branco;
- Registro T015AK com os novos campos 8, 9 e 10 em branco;

![](_page_52_Picture_15.jpeg)

![](_page_52_Picture_0.jpeg)

## **Extrator TAF**

## **OF1001 - Extrator de Informações do TAF**

Novos campos:

![](_page_53_Picture_0.jpeg)

![](_page_53_Picture_1.jpeg)

![](_page_53_Picture_13.jpeg)

## **Extrator TAF**

## **OF1001 - Extrator de Informações do TAF**

Novos campos extrator de pagamento:

- T154AH Tributos do pagamento
- T154AI Detalhamento das deduções
- T154AJ Detalhamento das isenções
- T154AK Beneficiários da Pensão Alimentícia
- T154AL Detalhamento das deduções com exigibilidade suspensa.
- T154AM Informação das deduções suspensas por dependentes e beneficiários da pensão alimentícia.

![](_page_54_Picture_0.jpeg)

![](_page_54_Picture_1.jpeg)

![](_page_54_Picture_17.jpeg)

## **Extrator TAF**

### **OF1001 - Extrator de Informações do TAF**

Novos campos extrator de pagamento:

- 158 Pagamentos das Parcelas da fatura/recibo
- T158AA Natureza de Rendimento
- T158AB Tributos do pagamento
- T158AC Suspensão de exigibilidade de tributo
- T158AD Detalhamento das deduções
- T158AE Detalhamento das isenções
- T158AF Beneficiários da Pensão Alimentícia
- T158AG Detalhamento das deduções com exigibilidade suspensa.
- T158AH Informação das deduções suspensas por dependentes e beneficiários da pensão alimentícia.

![](_page_55_Picture_0.jpeg)

## **OBRIGADO**

![](_page_55_Picture_2.jpeg)

- Tecnologia + Conhecimento são nosso DNA.
- O sucesso do cliente é o nosso sucesso.
- Valorizamos gente boa que é boa gente.

### **#SOMOSTOTVERS**

![](_page_55_Picture_9.jpeg)

![](_page_55_Picture_10.jpeg)

![](_page_55_Picture_7.jpeg)

**Celso José Hoepers Junior Vanessa Petri Schroeder Tatiane Machado Tiago Ghinzeli** DESENVOLVIMENTO DATASUL